# **[MS-OXDSCLI]:**

# **Autodiscover Publishing and Lookup Protocol**

#### **Intellectual Property Rights Notice for Open Specifications Documentation**

- **Technical Documentation.** Microsoft publishes Open Specifications documentation ("this documentation") for protocols, file formats, data portability, computer languages, and standards support. Additionally, overview documents cover inter-protocol relationships and interactions.
- **Copyrights**. This documentation is covered by Microsoft copyrights. Regardless of any other terms that are contained in the terms of use for the Microsoft website that hosts this documentation, you can make copies of it in order to develop implementations of the technologies that are described in this documentation and can distribute portions of it in your implementations that use these technologies or in your documentation as necessary to properly document the implementation. You can also distribute in your implementation, with or without modification, any schemas, IDLs, or code samples that are included in the documentation. This permission also applies to any documents that are referenced in the Open Specifications documentation.
- **No Trade Secrets**. Microsoft does not claim any trade secret rights in this documentation.
- **Patents**. Microsoft has patents that might cover your implementations of the technologies described in the Open Specifications documentation. Neither this notice nor Microsoft's delivery of this documentation grants any licenses under those patents or any other Microsoft patents. However, a given [Open](https://go.microsoft.com/fwlink/?LinkId=214445) Specifications document might be covered by the Microsoft Open [Specifications Promise](https://go.microsoft.com/fwlink/?LinkId=214445) or the [Microsoft Community Promise.](https://go.microsoft.com/fwlink/?LinkId=214448) If you would prefer a written license, or if the technologies described in this documentation are not covered by the Open Specifications Promise or Community Promise, as applicable, patent licenses are available by contacting [iplg@microsoft.com.](mailto:iplg@microsoft.com)
- **License Programs**. To see all of the protocols in scope under a specific license program and the associated patents, visit the [Patent Map.](https://msdn.microsoft.com/en-us/openspecifications/dn750984)
- **Trademarks**. The names of companies and products contained in this documentation might be covered by trademarks or similar intellectual property rights. This notice does not grant any licenses under those rights. For a list of Microsoft trademarks, visit [www.microsoft.com/trademarks.](https://www.microsoft.com/trademarks)
- **Fictitious Names**. The example companies, organizations, products, domain names, email addresses, logos, people, places, and events that are depicted in this documentation are fictitious. No association with any real company, organization, product, domain name, email address, logo, person, place, or event is intended or should be inferred.

**Reservation of Rights**. All other rights are reserved, and this notice does not grant any rights other than as specifically described above, whether by implication, estoppel, or otherwise.

**Tools**. The Open Specifications documentation does not require the use of Microsoft programming tools or programming environments in order for you to develop an implementation. If you have access to Microsoft programming tools and environments, you are free to take advantage of them. Certain Open Specifications documents are intended for use in conjunction with publicly available standards specifications and network programming art and, as such, assume that the reader either is familiar with the aforementioned material or has immediate access to it.

**Support.** For questions and support, please contact [dochelp@microsoft.com.](mailto:dochelp@microsoft.com)

# **Revision Summary**

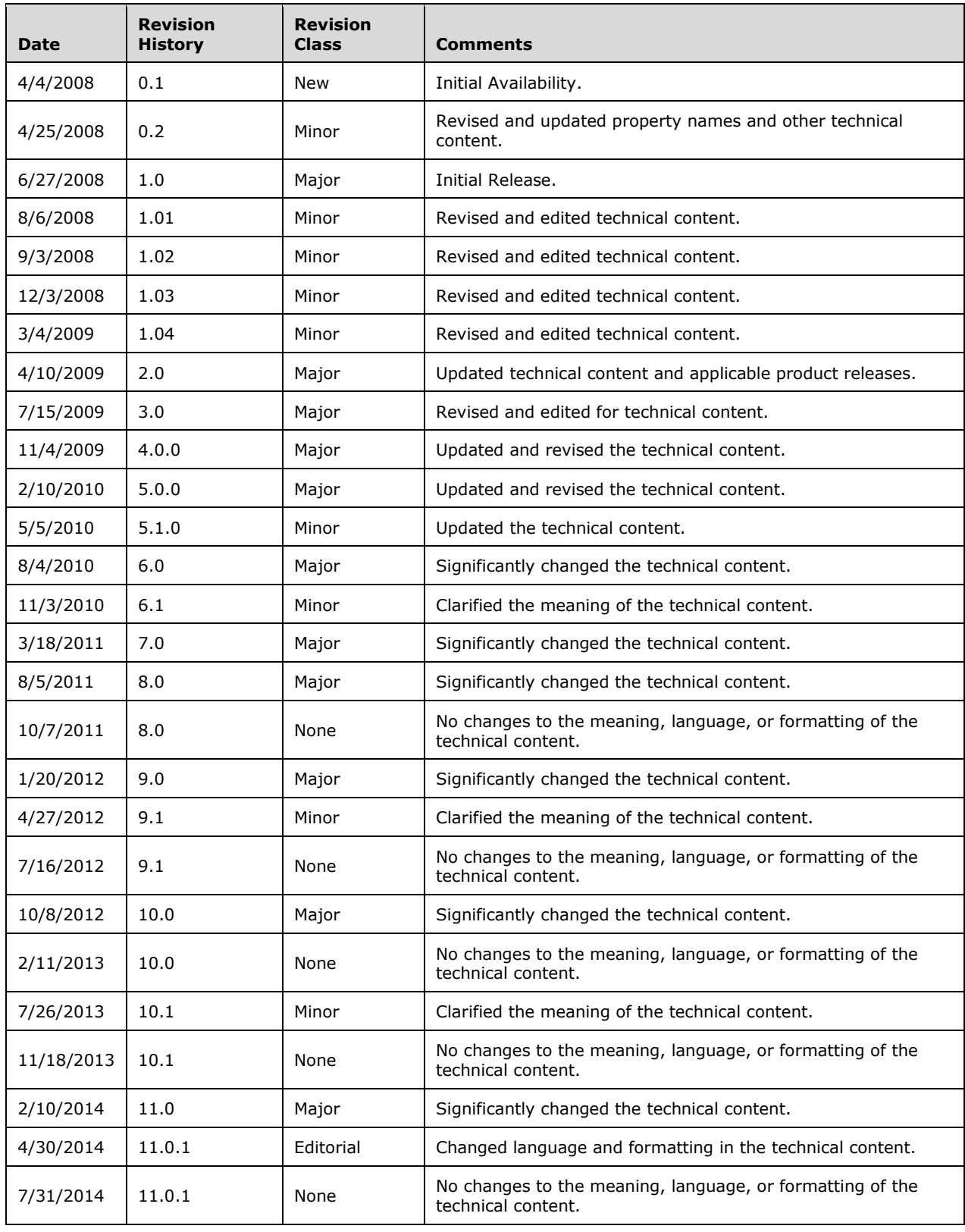

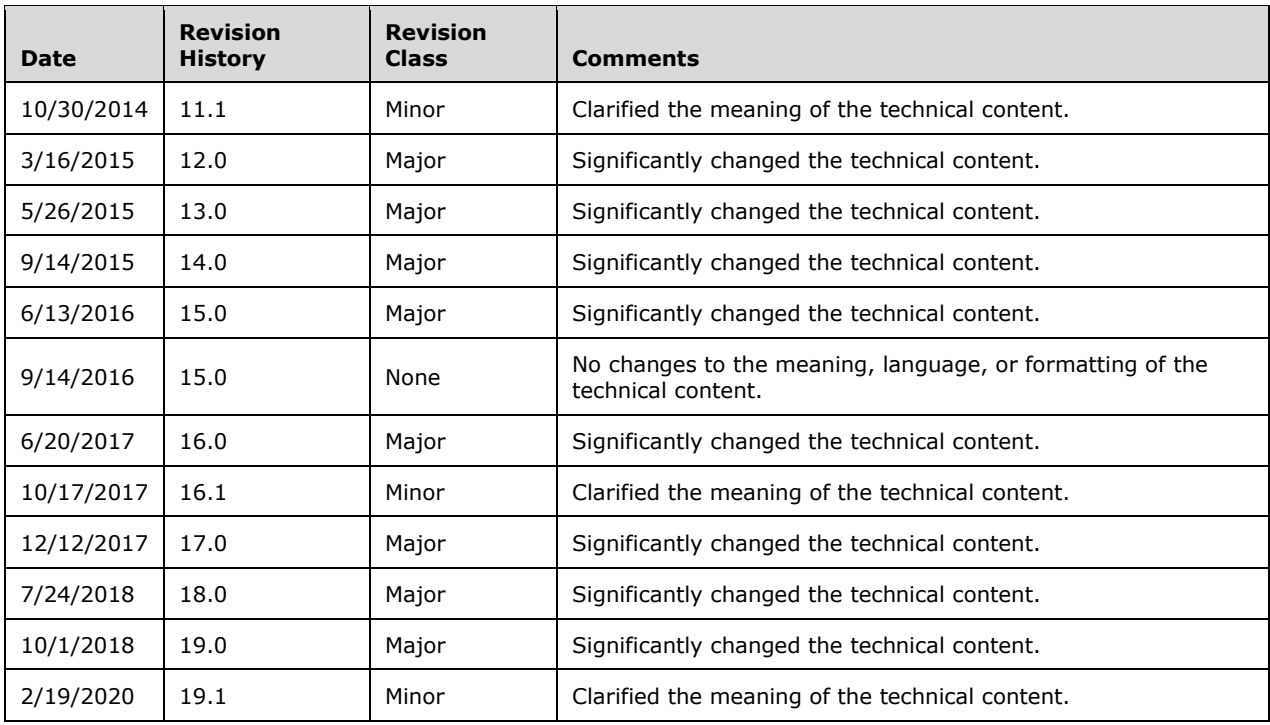

# **Table of Contents**

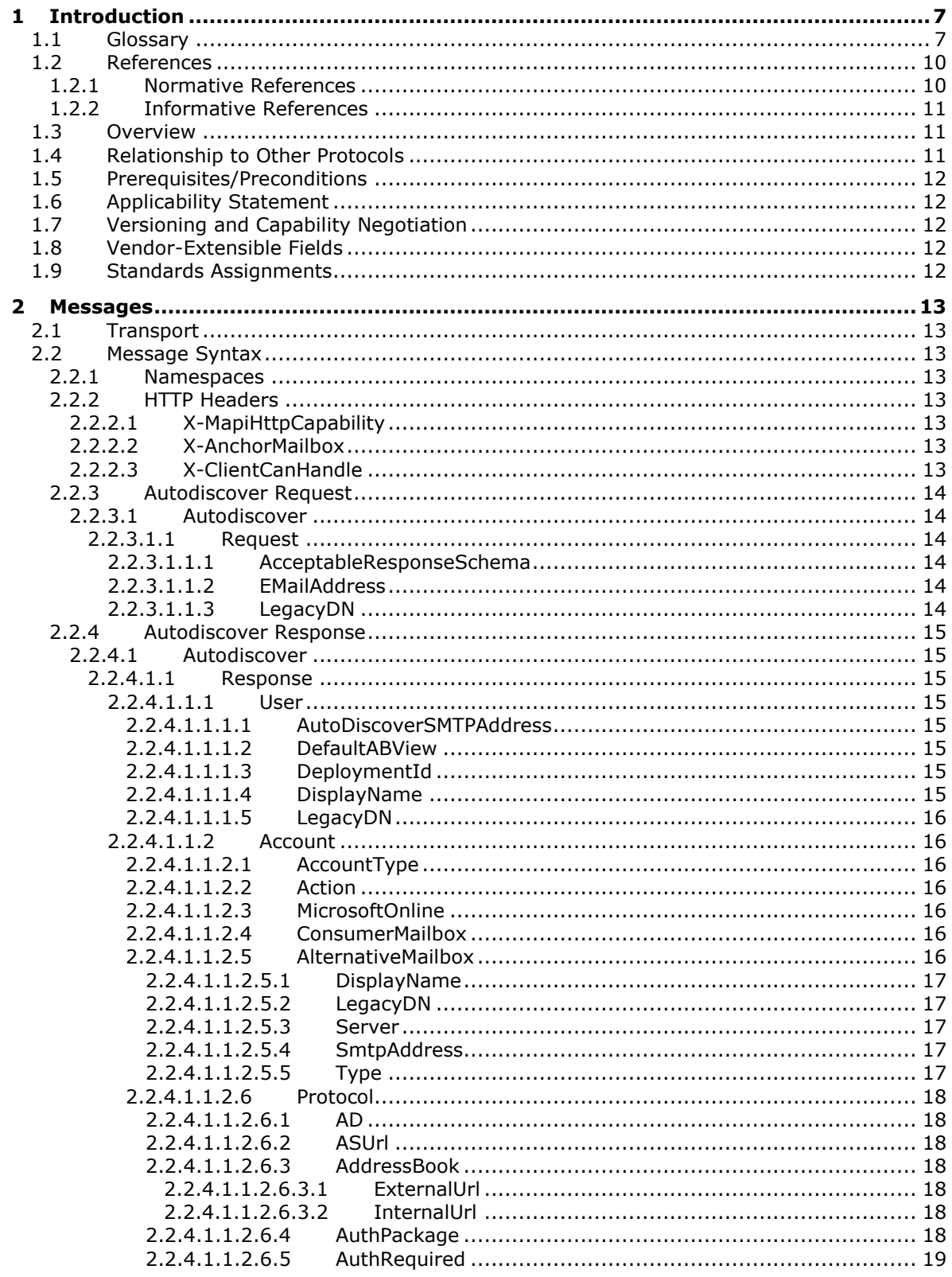

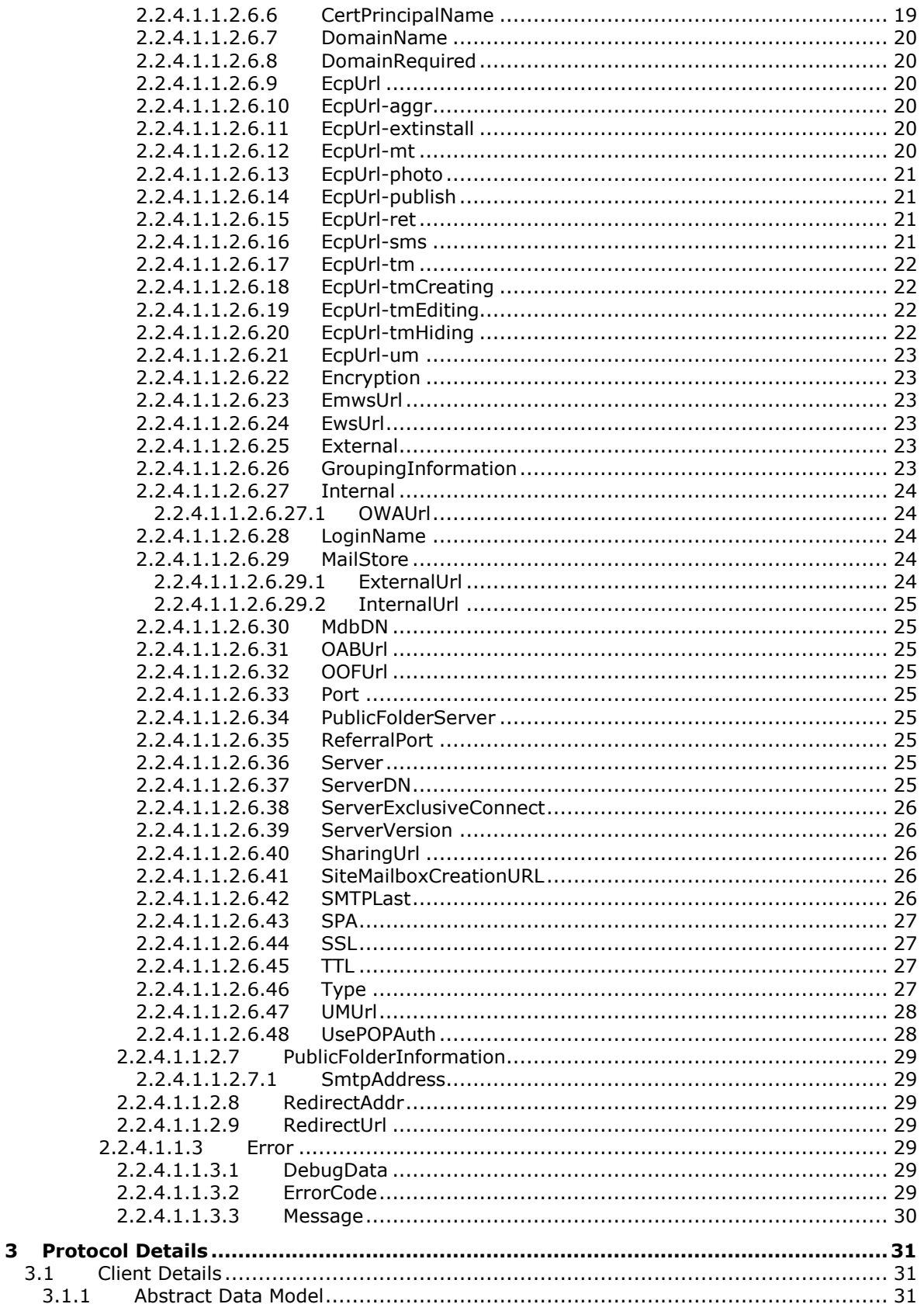

 $3.1$ 

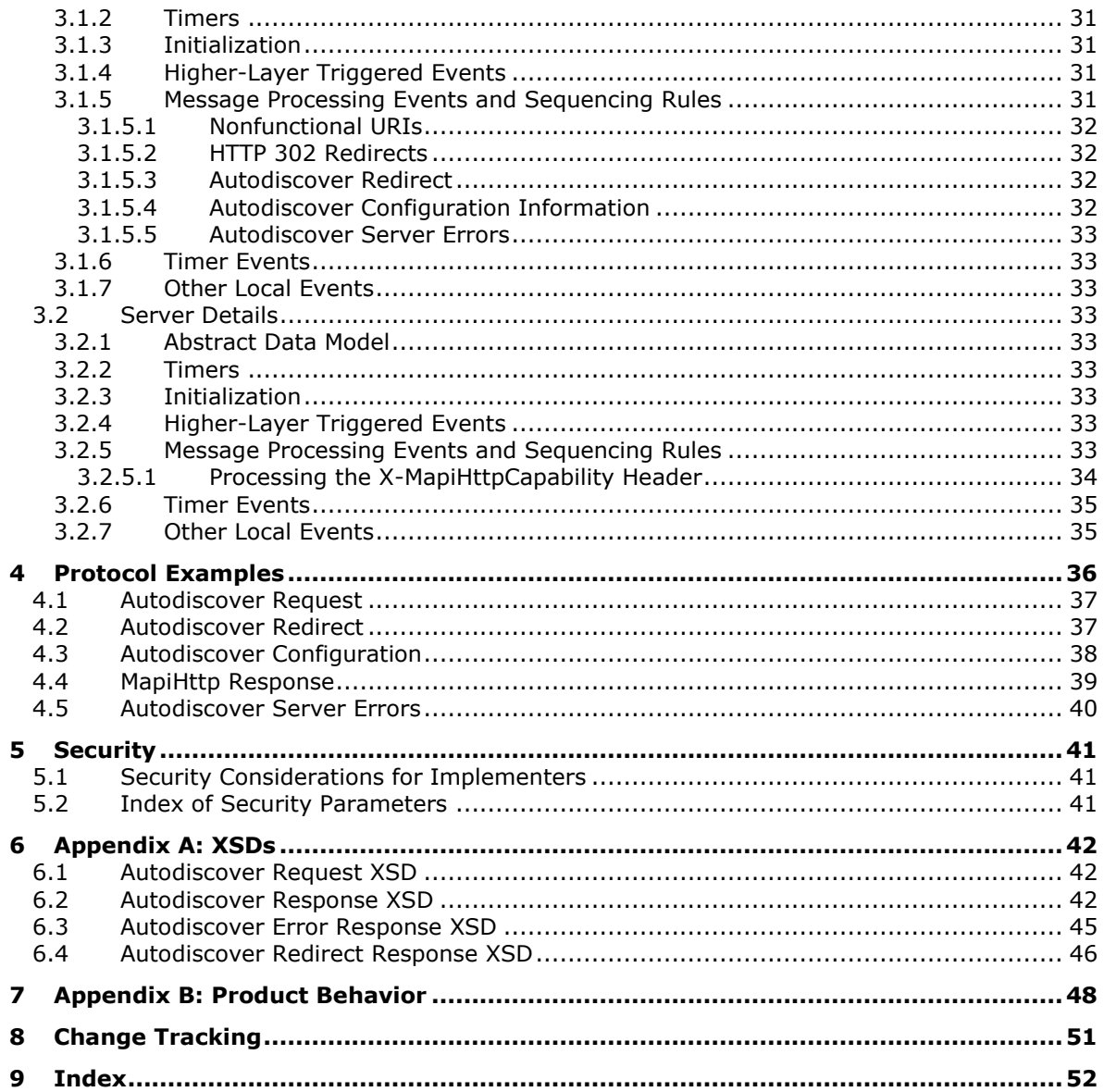

# <span id="page-6-0"></span>**1 Introduction**

The Autodiscover Publishing and Lookup Protocol is used by clients to retrieve **[URLs](#page-8-0)** and settings that are needed to gain access to the **[web services](#page-8-1)** that are offered by the server.

Sections 1.5, 1.8, 1.9, 2, and 3 of this specification are normative. All other sections and examples in this specification are informative.

#### <span id="page-6-1"></span>**1.1 Glossary**

This document uses the following terms:

- <span id="page-6-2"></span>**Active Directory**: The Windows implementation of a general-purpose directory service, which uses **[LDAP](#page-7-0)** as its primary access protocol. **[Active Directory](#page-6-2)** stores information about a variety of objects in the network such as user accounts, computer accounts, groups, and all related credential information used by Kerberos [\[MS-KILE\].](%5bMS-KILE%5d.pdf#Section_2a32282edd484ad9a542609804b02cc9) **[Active Directory](#page-6-2)** is either deployed as Active Directory Domain Services (AD DS) or Active Directory Lightweight Directory Services (AD LDS), which are both described in [\[MS-ADOD\]:](%5bMS-ADOD%5d.pdf#Section_5ff67bf4c14548cb89cd4f5482d94664) Active Directory Protocols Overview.
- <span id="page-6-5"></span>**address book**: A collection of Address Book objects, each of which are contained in any number of address lists.
- <span id="page-6-4"></span>**authentication**: The act of proving an identity to a server while providing key material that binds the identity to subsequent communications.
- <span id="page-6-3"></span>**Autodiscover client**: A client that queries for a set of server locations where setup and configuration information for an [\[RFC2821\]-](https://go.microsoft.com/fwlink/?LinkId=90384)compliant email address is stored.
- <span id="page-6-7"></span>**Autodiscover server**: A server in a managed environment that makes setup and configuration information available to **[Autodiscover clients](#page-6-3)**. The location of Autodiscover servers is made available via the Autodiscover HTTP Service Protocol, as described in [\[MS-OXDISCO\].](%5bMS-OXDISCO%5d.pdf#Section_d912502bc0e241a18b0ef714ba523e08)
- <span id="page-6-12"></span>**calendar**: A date range that shows availability, meetings, and appointments for one or more users or resources. See also Calendar object.
- <span id="page-6-13"></span>**contact**: A person, company, or other entity that is stored in a directory and is associated with one or more unique identifiers and attributes, such as an Internet message address or login name.
- <span id="page-6-10"></span>**Contacts folder**: A Folder object that contains Contact objects.
- <span id="page-6-11"></span>**display name**: A text string that is used to identify a principal or other object in the user interface. Also referred to as title.
- <span id="page-6-9"></span>**distinguished name (DN)**: In the **[Active Directory](#page-6-2)** directory service, the unique identifier of an object in **[Active Directory](#page-6-2)**, as described in [\[MS-ADTS\]](%5bMS-ADTS%5d.pdf#Section_d243592709994c628c6d13ba31a52e1a) and [\[RFC2251\].](https://go.microsoft.com/fwlink/?LinkId=90325)
- <span id="page-6-6"></span>**domain**: A set of users and computers sharing a common namespace and management infrastructure. At least one computer member of the set must act as a domain controller (DC) and host a member list that identifies all members of the domain, as well as optionally hosting the **[Active Directory](#page-6-2)** service. The domain controller provides **[authentication](#page-6-4)** of members, creating a unit of trust for its members. Each domain has an identifier that is shared among its members. For more information, see [\[MS-AUTHSOD\]](%5bMS-AUTHSOD%5d.pdf#Section_953d700a57cb4cf7b0c3a64f34581cc9) section 1.1.1.5 and [MS-ADTS].
- <span id="page-6-14"></span>**Domain Name System (DNS)**: A hierarchical, distributed database that contains mappings of domain names to various types of data, such as IP addresses. DNS enables the location of computers and services by user-friendly names, and it also enables the discovery of other information stored in the database.

<span id="page-6-8"></span>**email address**: A string that identifies a user and enables the user to receive Internet messages.

- <span id="page-7-9"></span>**endpoint**: A communication port that is exposed by an application server for a specific shared service and to which messages can be addressed.
- <span id="page-7-7"></span>**enterprise/site/server distinguished name (ESSDN)**: An X500 DN that identifies an entry in an abstract naming scheme that is separate from an **[address book](#page-6-5)**. The naming scheme defines enterprises, which contain sites, and sites contain servers and users. There is no concrete data structure that embodies an ESSDN. Instead, an address book entry can contain an ESSDN as a property of the entry.
- <span id="page-7-11"></span>**Exchange Control Panel (ECP)**: A feature that enables end users to manage server options without the assistance of an administrator.
- <span id="page-7-4"></span>**fully qualified domain name (FQDN)**: In **[Active Directory](#page-6-2)**, a fully qualified domain name (FQDN) that identifies a **[domain](#page-6-6)**.
- <span id="page-7-8"></span>**Global Address List (GAL)**: An address list that conceptually represents the default address list for an **[address book](#page-6-5)**.
- <span id="page-7-1"></span>**globally unique identifier (GUID)**: A term used interchangeably with universally unique identifier (UUID) in Microsoft protocol technical documents (TDs). Interchanging the usage of these terms does not imply or require a specific algorithm or mechanism to generate the value. Specifically, the use of this term does not imply or require that the algorithms described in [\[RFC4122\]](https://go.microsoft.com/fwlink/?LinkId=90460) or [\[C706\]](https://go.microsoft.com/fwlink/?LinkId=89824) must be used for generating the **[GUID](#page-7-1)**. See also universally unique identifier (UUID).
- <span id="page-7-3"></span>**Hypertext Transfer Protocol (HTTP)**: An application-level protocol for distributed, collaborative, hypermedia information systems (text, graphic images, sound, video, and other multimedia files) on the World Wide Web.
- <span id="page-7-5"></span>**Hypertext Transfer Protocol Secure (HTTPS)**: An extension of HTTP that securely encrypts and decrypts web page requests. In some older protocols, "Hypertext Transfer Protocol over Secure Sockets Layer" is still used (Secure Sockets Layer has been deprecated). For more information, see [\[SSL3\]](https://go.microsoft.com/fwlink/?LinkId=90534) and [\[RFC5246\].](https://go.microsoft.com/fwlink/?LinkId=129803)
- <span id="page-7-15"></span>**Internet Message Access Protocol - Version 4 (IMAP4)**: A protocol that is used for accessing email and news items from mail servers, as described in [\[RFC3501\].](https://go.microsoft.com/fwlink/?LinkId=193307)
- <span id="page-7-0"></span>**Lightweight Directory Access Protocol (LDAP)**: The primary access protocol for **[Active](#page-6-2)  [Directory](#page-6-2)**. Lightweight Directory Access Protocol (LDAP) is an industry-standard protocol, established by the Internet Engineering Task Force (IETF), which allows users to query and update information in a directory service (DS), as described in [MS-ADTS]. The Lightweight Directory Access Protocol can be either version 2 [\[RFC1777\]](https://go.microsoft.com/fwlink/?LinkId=90290) or version 3 [\[RFC3377\].](https://go.microsoft.com/fwlink/?LinkID=91337)
- <span id="page-7-6"></span>**mailbox**: A **[message store](#page-7-2)** that contains email, calendar items, and other Message objects for a single recipient.
- <span id="page-7-2"></span>**message store**: A unit of containment for a single hierarchy of Folder objects, such as a mailbox or public folders.
- <span id="page-7-12"></span>**offline address book (OAB)**: A collection of address lists that are stored in a format that a client can save and use locally.
- <span id="page-7-13"></span>**Out of Office (OOF)**: One of the possible values for the free/busy status on an appointment. It indicates that the user will not be in the office during the appointment.
- <span id="page-7-10"></span>**Post Office Protocol - Version 3 (POP3)**: A protocol that is used for accessing email from mail servers, as described in [\[RFC1939\].](https://go.microsoft.com/fwlink/?LinkId=90299)
- <span id="page-7-14"></span>**public folder**: A Folder object that is stored in a location that is publicly available.
- <span id="page-8-10"></span>**remote procedure call (RPC)**: A communication protocol used primarily between client and server. The term has three definitions that are often used interchangeably: a runtime environment providing for communication facilities between computers (the RPC runtime); a set of request-and-response message exchanges between computers (the RPC exchange); and the single message from an RPC exchange (the RPC message). For more information, see [C706].
- <span id="page-8-8"></span>**Secure Sockets Layer (SSL)**: A security protocol that supports confidentiality and integrity of messages in client and server applications that communicate over open networks. SSL supports server and, optionally, client **[authentication](#page-6-4)** using X.509 certificates [\[X509\]](https://go.microsoft.com/fwlink/?LinkId=90590) and [\[RFC5280\].](https://go.microsoft.com/fwlink/?LinkId=131034) SSL is superseded by **[Transport Layer Security \(TLS\)](#page-8-2)**. TLS version 1.0 is based on SSL version 3.0 [SSL3].
- **Short Message Service (SMS)**: A communications protocol that is designed for sending text messages between mobile phones.
- <span id="page-8-3"></span>**Simple Mail Transfer Protocol (SMTP)**: A member of the TCP/IP suite of protocols that is used to transport Internet messages, as described in [\[RFC5321\].](https://go.microsoft.com/fwlink/?LinkId=144740)
- <span id="page-8-9"></span>**site mailbox**: A repository comprised of a mailbox and a web-based collaboration environment that is presented to users as a mailbox in an email client. A site mailbox uses team membership to determine which users have access to the repository.
- <span id="page-8-2"></span>**Transport Layer Security (TLS)**: A security protocol that supports confidentiality and integrity of messages in client and server applications communicating over open networks. TLS supports server and, optionally, client authentication by using X.509 certificates (as specified in [X509]). TLS is standardized in the IETF TLS working group.
- <span id="page-8-4"></span>**Uniform Resource Identifier (URI)**: A string that identifies a resource. The URI is an addressing mechanism defined in Internet Engineering Task Force (IETF) Uniform Resource Identifier (URI): Generic Syntax [\[RFC3986\].](https://go.microsoft.com/fwlink/?LinkId=90453)
- <span id="page-8-0"></span>**Uniform Resource Locator (URL)**: A string of characters in a standardized format that identifies a document or resource on the World Wide Web. The format is as specified in [\[RFC1738\].](https://go.microsoft.com/fwlink/?LinkId=90287)
- <span id="page-8-5"></span>**web server**: A server computer that hosts websites and responds to requests from applications.
- <span id="page-8-1"></span>**web service**: A unit of application logic that provides data and services to other applications and can be called by using standard Internet transport protocols such as **[HTTP](#page-7-3)**, **[Simple Mail](#page-8-3)  [Transfer Protocol \(SMTP\)](#page-8-3)**, or File Transfer Protocol (FTP). Web services can perform functions that range from simple requests to complicated business processes.
- <span id="page-8-6"></span>**XML**: The Extensible Markup Language, as described in [\[XML1.0\].](https://go.microsoft.com/fwlink/?LinkId=90599)
- <span id="page-8-7"></span>**XML namespace**: A collection of names that is used to identify elements, types, and attributes in XML documents identified in a URI reference [RFC3986]. A combination of XML namespace and local name allows XML documents to use elements, types, and attributes that have the same names but come from different sources. For more information, see [\[XMLNS-2ED\].](https://go.microsoft.com/fwlink/?LinkId=90602)
- <span id="page-8-11"></span>**XML schema definition (XSD)**: The World Wide Web Consortium (W3C) standard language that is used in defining XML schemas. Schemas are useful for enforcing structure and constraining the types of data that can be used validly within other XML documents. XML schema definition refers to the fully specified and currently recommended standard for use in authoring XML schemas.
- **MAY, SHOULD, MUST, SHOULD NOT, MUST NOT:** These terms (in all caps) are used as defined in [\[RFC2119\].](https://go.microsoft.com/fwlink/?LinkId=90317) All statements of optional behavior use either MAY, SHOULD, or SHOULD NOT.

# <span id="page-9-0"></span>**1.2 References**

Links to a document in the Microsoft Open Specifications library point to the correct section in the most recently published version of the referenced document. However, because individual documents in the library are not updated at the same time, the section numbers in the documents may not match. You can confirm the correct section numbering by checking the [Errata.](https://go.microsoft.com/fwlink/?linkid=850906)

#### <span id="page-9-1"></span>**1.2.1 Normative References**

We conduct frequent surveys of the normative references to assure their continued availability. If you have any issue with finding a normative reference, please contact [dochelp@microsoft.com.](mailto:dochelp@microsoft.com) We will assist you in finding the relevant information.

[MS-N2HT] Microsoft Corporation, ["Negotiate and Nego2 HTTP Authentication Protocol"](%5bMS-N2HT%5d.pdf#Section_4b88aa774b12493387400f32d8f4eacf).

[MS-NLMP] Microsoft Corporation, ["NT LAN Manager \(NTLM\) Authentication Protocol"](%5bMS-NLMP%5d.pdf#Section_b38c36ed28044868a9ff8dd3182128e4).

[MS-OCAUTHWS] Microsoft Corporation, ["OC Authentication Web Service Protocol"](%5bMS-OCAUTHWS%5d.pdf#Section_63749828ab8d4b24941cb11985d854c5).

[MS-OFBA] Microsoft Corporation, ["Office Forms Based Authentication Protocol"](%5bMS-OFBA%5d.pdf#Section_30c7bbe9b284421fb8664e7ed4866027).

[MS-OXABREF] Microsoft Corporation, "Address Book Name Service Provider Interface (NSPI) Referral [Protocol"](%5bMS-OXABREF%5d.pdf#Section_88c2b896fe4f4e288a87e83a73d9c90e).

[MS-OXCMAPIHTTP] Microsoft Corporation, ["Messaging Application Programming Interface \(MAPI\)](%5bMS-OXCMAPIHTTP%5d.pdf#Section_d502edcf0b2242f28500019f00d60245)  [Extensions for HTTP"](%5bMS-OXCMAPIHTTP%5d.pdf#Section_d502edcf0b2242f28500019f00d60245).

[MS-OXCRPC] Microsoft Corporation, ["Wire Format Protocol"](%5bMS-OXCRPC%5d.pdf#Section_137f0ce231fd49528a7d6c0b242e4b6a).

[MS-OXDISCO] Microsoft Corporation, ["Autodiscover HTTP Service Protocol"](%5bMS-OXDISCO%5d.pdf#Section_d912502bc0e241a18b0ef714ba523e08).

[MS-OXWAVLS] Microsoft Corporation, ["Availability Web Service Protocol"](%5bMS-OXWAVLS%5d.pdf#Section_69a276d85fc340baacd031cf42e6af58).

[MS-OXWOAB] Microsoft Corporation, ["Offline Address Book \(OAB\) Retrieval File Format"](%5bMS-OXWOAB%5d.pdf#Section_56ef97c8641c4cf6b965c0457cc50488).

[MS-OXWOOF] Microsoft Corporation, ["Out of Office \(OOF\) Web Service Protocol"](%5bMS-OXWOOF%5d.pdf#Section_9098f96a4a944935a6a47188117debb5).

[MS-OXWUMS] Microsoft Corporation, ["Voice Mail Settings Web Service](%5bMS-OXWUMS%5d.pdf#Section_79ace092b7934fa582b0dd30d12c14c2) Protocol".

[MS-RPCH] Microsoft Corporation, ["Remote Procedure Call over HTTP Protocol"](%5bMS-RPCH%5d.pdf#Section_c0f4c9c51a614d10b8e2005378d1d212).

[RFC1939] Myers, J., and Rose, M., "Post Office Protocol - Version 3", STD 53, RFC 1939, May 1996, [http://www.rfc-editor.org/rfc/rfc1939.txt](https://go.microsoft.com/fwlink/?LinkId=90299)

[RFC2068] Fielding, R., Gettys, J., Mogul, J., et al., "Hypertext Transfer Protocol -- HTTP/1.1", RFC 2068, January 1997, [http://www.ietf.org/rfc/rfc2068.txt](https://go.microsoft.com/fwlink/?LinkId=90310)

[RFC2119] Bradner, S., "Key words for use in RFCs to Indicate Requirement Levels", BCP 14, RFC 2119, March 1997, [http://www.rfc-editor.org/rfc/rfc2119.txt](https://go.microsoft.com/fwlink/?LinkId=90317)

[RFC2246] Dierks, T., and Allen, C., "The TLS Protocol Version 1.0", RFC 2246, January 1999, [http://www.rfc-editor.org/rfc/rfc2246.txt](https://go.microsoft.com/fwlink/?LinkId=90324)

[RFC2518] Goland, Y., Whitehead, E., Faizi, A., et al., "HTTP Extensions for Distributed Authoring - WebDAV", RFC 2518, February 1999, [http://www.ietf.org/rfc/rfc2518.txt](https://go.microsoft.com/fwlink/?LinkId=90363)

[RFC2617] Franks, J., Hallam-Baker, P., Hostetler, J., et al., "HTTP Authentication: Basic and Digest Access Authentication", RFC 2617, June 1999, [http://www.rfc-editor.org/rfc/rfc2617.txt](https://go.microsoft.com/fwlink/?LinkId=90373)

[RFC2821] Klensin, J., "Simple Mail Transfer Protocol", RFC 2821, April 2001, [http://www.ietf.org/rfc/rfc2821.txt](https://go.microsoft.com/fwlink/?LinkId=90384)

[RFC2822] Resnick, P., Ed., "Internet Message Format", RFC 2822, April 2001, [http://www.ietf.org/rfc/rfc2822.txt](https://go.microsoft.com/fwlink/?LinkId=90385)

[RFC3501] Crispin, M., "INTERNET MESSAGE ACCESS PROTOCOL - VERSION 4rev1", RFC 3501, March 2003, [http://www.rfc-editor.org/rfc/rfc3501.txt](https://go.microsoft.com/fwlink/?LinkId=193307)

[RFC3986] Berners-Lee, T., Fielding, R., and Masinter, L., "Uniform Resource Identifier (URI): Generic Syntax", STD 66, RFC 3986, January 2005, [http://www.rfc-editor.org/rfc/rfc3986.txt](https://go.microsoft.com/fwlink/?LinkId=90453)

[RFC4120] Neuman, C., Yu, T., Hartman, S., and Raeburn, K., "The Kerberos Network Authentication Service (V5)", RFC 4120, July 2005, [https://www.rfc-editor.org/rfc/rfc4120.txt](https://go.microsoft.com/fwlink/?LinkId=90458)

#### <span id="page-10-0"></span>**1.2.2 Informative References**

[MS-OXPROTO] Microsoft Corporation, ["Exchange Server Protocols System Overview"](%5bMS-OXPROTO%5d.pdf#Section_734ab967e43e425babe1974af56c0283).

[RFC2616] Fielding, R., Gettys, J., Mogul, J., et al., "Hypertext Transfer Protocol -- HTTP/1.1", RFC 2616, June 1999, [http://www.rfc-editor.org/rfc/rfc2616.txt](https://go.microsoft.com/fwlink/?LinkId=90372)

[RFC2818] Rescorla, E., "HTTP Over TLS", RFC 2818, May 2000, [http://www.rfc](https://go.microsoft.com/fwlink/?LinkId=90383)[editor.org/rfc/rfc2818.txt](https://go.microsoft.com/fwlink/?LinkId=90383)

#### <span id="page-10-1"></span>**1.3 Overview**

This protocol is a set of methods, headers, and content types that extend **[HTTP](#page-7-3)** version 1.1, as described in [\[RFC2616\].](https://go.microsoft.com/fwlink/?LinkId=90372) A list of possible **[Autodiscover server](#page-6-7) [URIs](#page-8-4)** is first discovered utilizing the Autodiscover HTTP Service Protocol, as described in [\[MS-OXDISCO\].](%5bMS-OXDISCO%5d.pdf#Section_d912502bc0e241a18b0ef714ba523e08) This protocol enables **[Autodiscover clients](#page-6-3)** to acquire email configuration settings for specific **[email addresses](#page-6-8)** from the list of Autodiscover servers obtained from the Autodiscover HTTP Service Protocol.

This document specifies the following Autodiscover operations:

- A mechanism for Autodiscover clients to issue queries against Autodiscover servers.
- A mechanism for Autodiscover servers to send client configuration data to Autodiscover clients.
- A mechanism for Autodiscover servers to send referrals to Autodiscover clients.

#### <span id="page-10-2"></span>**1.4 Relationship to Other Protocols**

This protocol and the Autodiscover HTTP Service Protocol described in [\[MS-OXDISCO\]](%5bMS-OXDISCO%5d.pdf#Section_d912502bc0e241a18b0ef714ba523e08) work together to use the standard **[HTTP](#page-7-3)** mechanisms described in [\[RFC2068\]](https://go.microsoft.com/fwlink/?LinkId=90310) to provide client management over the Internet. This protocol requires the Autodiscover HTTP Service Protocol to find Autodiscover servers that support this protocol. A higher-level protocol, given a server name or **[URL](#page-8-0)**, uses this protocol to locate the corresponding **[fully qualified domain name \(FQDN\)](#page-7-4)**.

This protocol relies on HTTP 1.1, as described in [\[RFC2616\].](https://go.microsoft.com/fwlink/?LinkId=90372) It relies on **[HTTPS](#page-7-5)**, as described in [\[RFC2818\],](https://go.microsoft.com/fwlink/?LinkId=90383) for data protection services.

For conceptual background information and overviews of the relationships and interactions between this and other protocols, see [\[MS-OXPROTO\].](%5bMS-OXPROTO%5d.pdf#Section_734ab967e43e425babe1974af56c0283)

# <span id="page-11-0"></span>**1.5 Prerequisites/Preconditions**

This protocol requires a **[web server](#page-8-5)** that supports the **HTTP POST** command, as specified in [\[RFC2518\]](https://go.microsoft.com/fwlink/?LinkId=90363) and [\[RFC2068\].](https://go.microsoft.com/fwlink/?LinkId=90310)

This protocol also requires that **[Autodiscover clients](#page-6-3)** have **[URIs](#page-8-4)** that point to **[Autodiscover](#page-6-7)  [servers](#page-6-7)**. Autodiscover clients can obtain these URIs by using the Autodiscover HTTP Service Protocol specified in [\[MS-OXDISCO\].](%5bMS-OXDISCO%5d.pdf#Section_d912502bc0e241a18b0ef714ba523e08)

This protocol assumes that the client has found the Autodiscover server via the Autodiscover HTTP Service Protocol, as specified in [MS-OXDISCO].

#### <span id="page-11-1"></span>**1.6 Applicability Statement**

This protocol is used by a client to discover email configuration settings for a given **[email address](#page-6-8)**.

#### <span id="page-11-2"></span>**1.7 Versioning and Capability Negotiation**

Different versions of this protocol can be negotiated by using the **AcceptableResponseSchema** element, specified in section [2.2.3.1.1.1.](#page-13-3)

#### <span id="page-11-3"></span>**1.8 Vendor-Extensible Fields**

Vendors MAY pass additional **[XML](#page-8-6)** elements to Autodiscover clients from the Autodiscover server. To do so, the vendor SHOULD use a separate **[XML namespace](#page-8-7)** and pass this in the AcceptableResponseSchema element, as specified in section [2.2.3.1.1.1.](#page-13-3)

#### <span id="page-11-4"></span>**1.9 Standards Assignments**

None.

# <span id="page-12-0"></span>**2 Messages**

# <span id="page-12-1"></span>**2.1 Transport**

Messages are transported by using an **[HTTP](#page-7-3) POST** command, as specified in [\[RFC2518\]](https://go.microsoft.com/fwlink/?LinkId=90363) and [\[RFC2068\].](https://go.microsoft.com/fwlink/?LinkId=90310)

This protocol SHOULD be used with **[Secure Sockets Layer \(SSL\)](#page-8-8)**/**[Transport Layer Security \(TLS\)](#page-8-2)**, as specified in [\[RFC2246\].](https://go.microsoft.com/fwlink/?LinkId=90324)

# <span id="page-12-2"></span>**2.2 Message Syntax**

All messages sent between the **[Autodiscover client](#page-6-3)** and the **[Autodiscover server](#page-6-7)** are **[XML](#page-8-6)** messages.

# <span id="page-12-3"></span>**2.2.1 Namespaces**

Autodiscover requests are in the "http://schemas.microsoft.com/exchange/autodiscover/outlook/requestschema/2006" namespace.

Autodiscover responses are in the "http://schemas.microsoft.com/exchange/autodiscover/responseschema/2006" namespace.

# <span id="page-12-4"></span>**2.2.2 HTTP Headers**

This protocol defines the following HTTP headers, as specified in  $[REC2616]$  section 4.2.

- X-MapiHttpCapability (section [2.2.2.1\)](#page-12-5)
- X-AnchorMailbox (section [2.2.2.2\)](#page-12-6)
- X-ClientCanHandle (section [2.2.2.3\)](#page-12-7)

# <span id="page-12-5"></span>**2.2.2.1 X-MapiHttpCapability**

The X-MapiHttpCapability header is an optional header used in Autodiscover requests to indicate support for the Messaging Application Programming Interface (MAPI) Extensions for HTTP, as specified in [\[MS-OXCMAPIHTTP\].](%5bMS-OXCMAPIHTTP%5d.pdf#Section_d502edcf0b2242f28500019f00d60245) If present in a request, the value of this header MUST be an integer value greater than zero (0) that corresponds to the highest version of the response format for the **Protocol** element (section  $2.2.4.1.1.2.6$ ) supported by the client. See section  $3.2.5.1$  for more details on the available versions of the response format.

# <span id="page-12-6"></span>**2.2.2.2 X-AnchorMailbox**

The X-AnchorMailbox header identifies the **[email address](#page-6-8)** of the account for which the configuration information will be retrieved. This header SHOULD be passed if the client sends the X-MapiHttpCapability header.

# <span id="page-12-7"></span>**2.2.2.3 X-ClientCanHandle**

<span id="page-12-8"></span>The X-ClientCanHandle header contains a comma-delimited list of capabilities that the client supports. $< 1$  The following table specifies valid values for this header.

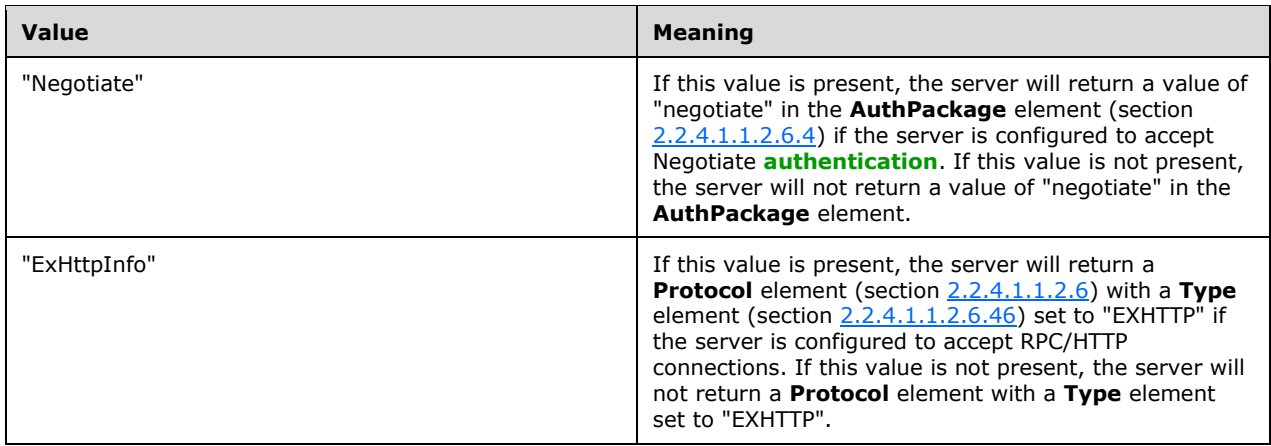

# <span id="page-13-0"></span>**2.2.3 Autodiscover Request**

Autodiscover requests consist of a single **Autodiscover** element (section [2.2.3.1\)](#page-13-1), which contains information about the user within its child elements.

#### <span id="page-13-1"></span>**2.2.3.1 Autodiscover**

The **Autodiscover** element is the root element of an Autodiscover request. The elements in the following sections can be child elements of the **Autodiscover** element.

#### <span id="page-13-2"></span>**2.2.3.1.1 Request**

The **Request** element contains the request to the Autodiscover service. It is a required element of the Autodiscover element (section [2.2.3.1\)](#page-13-1).

The **AcceptableResponseSchema** element and the **EMailAddress** or **LegacyDN** element MUST be child elements of the **Request** element.

#### <span id="page-13-3"></span>**2.2.3.1.1.1 AcceptableResponseSchema**

The **AcceptableResponseSchema** element identifies the schema for an Autodiscover response.

Clients MUST include this element. The value MUST be the following: http://schemas.microsoft.com/exchange/autodiscover/outlook/responseschema/2006a.

#### <span id="page-13-4"></span>**2.2.3.1.1.2 EMailAddress**

The **EMailAddress** element identifies the **[email address](#page-6-8)** of the account for which the configuration information will be retrieved.

This element is an optional element for an Autodiscover request. If it is omitted, the **LegacyDN** MUST be present.

# <span id="page-13-5"></span>**2.2.3.1.1.3 LegacyDN**

The **LegacyDN** element identifies a user's **[mailbox](#page-7-6)** by a legacy **[distinguished name \(DN\)](#page-6-9)**. The **LegacyDN** element is also known as the **[enterprise/site/server distinguished name \(ESSDN\)](#page-7-7)**, which is the naming scheme that defines the user.

The **LegacyDN** element is an optional element in the request. If it is omitted, the **EMailAddress** element MUST be present.

# <span id="page-14-0"></span>**2.2.4 Autodiscover Response**

Autodiscover responses consist of a single **Autodiscover** element (section [2.2.4.1\)](#page-14-1), which contains configuration information for the user's **[mailbox](#page-7-6)** within its child elements.

### <span id="page-14-1"></span>**2.2.4.1 Autodiscover**

The **Autodiscover** element is the root element of an Autodiscover response. The elements in the following sections can be child elements of the **Autodiscover** element.

#### <span id="page-14-2"></span>**2.2.4.1.1 Response**

The **Response** element contains the response from the **[Autodiscover server](#page-6-7)** that includes a list of **[URLs](#page-8-0)** that are used to establish a connection with **[web services](#page-8-1)**.

The elements specified in the following sections can be child elements of the **Response** element. For an example that shows the **[XML](#page-8-6)** schema of the **Response** element and its child elements, see section [4.](#page-35-0)

#### <span id="page-14-3"></span>**2.2.4.1.1.1 User**

The **User** element and its child elements provide user-specific information. Servers MUST include this element if the server does not need to redirect the request and encounters no errors.

The elements specified in the following sections can be child elements of the **User** element.

#### <span id="page-14-4"></span>**2.2.4.1.1.1.1 AutoDiscoverSMTPAddress**

<span id="page-14-8"></span>The **AutoDiscoverSMTPAddress** element represents the user's primary **[Simple Mail Transfer](#page-8-3)  [Protocol \(SMTP\)](#page-8-3)** address. It is a required child element of the **User** element (section [2.2.4.1.1.1\)](#page-14-3)[.<2>](#page-47-2) This is the **[email address](#page-6-8)** that is used for the Autodiscover process. The **AutoDiscoverSMTPAddress** element returns the proxy address in lieu of the email address if a proxy address exists.

#### <span id="page-14-5"></span>**2.2.4.1.1.1.2 DefaultABView**

<span id="page-14-9"></span>The **DefaultABView** element indicates the default view for the user's **[address book](#page-6-5)**. If the **[Global](#page-7-8)  [Address List \(GAL\)](#page-7-8)** is the default view, this element SHOULD NOT be present. If the **[Contacts](#page-6-10)  [folder](#page-6-10)** in the user's **[mailbox](#page-7-6)** is the default view, this element SHOUL[D<3>](#page-47-3) be present with a value of "contacts".

#### <span id="page-14-6"></span>**2.2.4.1.1.1.3 DeploymentId**

The **DeploymentId** element uniquely identifies the server forest in a **[GUID](#page-7-1)** format. It is a required child element of the **User** element (section [2.2.4.1.1.1\)](#page-14-3).

The **DeploymentId** element is returned when the user is within a server forest. The returned value is the GUID identifier of the **[Active Directory](#page-6-2)** forest in which the **[mailbox](#page-7-6)** user account is contained.

#### <span id="page-14-7"></span>**2.2.4.1.1.1.4 DisplayName**

The **DisplayName** element represents the user's **[display name](#page-6-11)**. It is a required child element of the **User** element (section [2.2.4.1.1.1\)](#page-14-3).

# <span id="page-15-0"></span>**2.2.4.1.1.1.5 LegacyDN**

The **LegacyDN** element identifies a user's **[mailbox](#page-7-6)** by **[DN](#page-6-9)**. The **LegacyDN** is also known as the **[ESSDN](#page-7-7)**, which is the naming scheme that defines the user. The LegacyDN element is a required child element of the **User** element (section [2.2.4.1.1.1\)](#page-14-3).

# <span id="page-15-1"></span>**2.2.4.1.1.2 Account**

The **Account** element specifies account settings for the user.

The elements specified in the following sections can be child elements of the **Account** element.

# <span id="page-15-2"></span>**2.2.4.1.1.2.1 AccountType**

The **AccountType** element represents the account type. It is a required element of the **Account**  element (section [2.2.4.1.1.2\)](#page-15-1) if the server does not need to redirect the request. The value MUST be "email".

# <span id="page-15-3"></span>**2.2.4.1.1.2.2 Action**

The **Action** element provides information that is used to determine whether another Autodiscover request is required to return the user configuration information. It is a required child element of the **Account** element (section [2.2.4.1.1.2\)](#page-15-1). The following table specifies valid values for this element.

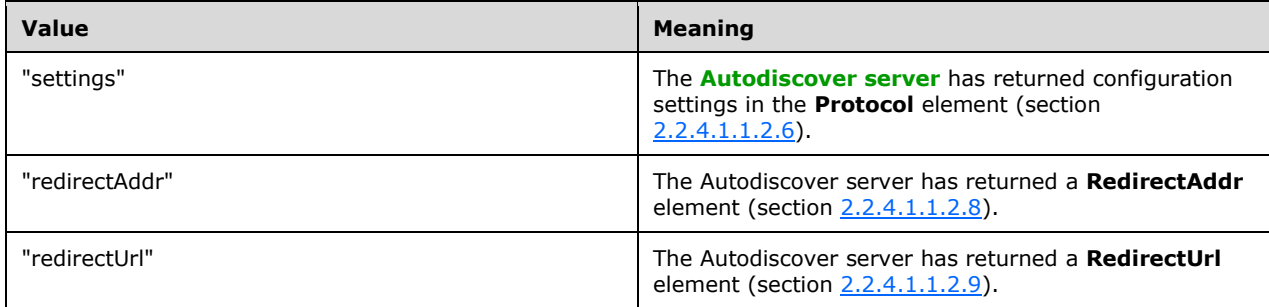

# <span id="page-15-4"></span>**2.2.4.1.1.2.3 MicrosoftOnline**

<span id="page-15-7"></span>The **MicrosoftOnline** element specifies whether the user account is an online account. It is a required element of the **Account** element (section [2.2.4.1.1.2\)](#page-15-1)[.<4>](#page-47-4) The value SHOULD be "False".

# <span id="page-15-5"></span>**2.2.4.1.1.2.4 ConsumerMailbox**

<span id="page-15-8"></span>The **ConsumerMailbox** element specifies whether the user account is a consumer mailbox. It is a required element of the **Account** element (section [2.2.4.1.1.2\)](#page-15-1) if the client is an Outlook. [<5>](#page-47-5) The value SHOULD be "False".

#### <span id="page-15-6"></span>**2.2.4.1.1.2.5 AlternativeMailbox**

<span id="page-15-9"></span>The **AlternativeMailbox** element contains information that enables clients to open an additional **[mailbox](#page-7-6)**. It is an optional child element of the **Account** element (section [2.2.4.1.1.2\)](#page-15-1). [<6>](#page-47-6)

The **AlternativeMailbox** element is returned only when an alternative mailbox is associated with the user.

The elements specified in the following sections can be child elements of the **AlternativeMailbox** element.

# <span id="page-16-0"></span>**2.2.4.1.1.2.5.1 DisplayName**

The **DisplayName** element represents the additional **[mailbox](#page-7-6)** user's **[display name](#page-6-11)**. It is a required child element of the **AlternativeMailbox** element (section [2.2.4.1.1.2.5\)](#page-15-6). This string is used to override how a client will display the user's name in the alternative mailbox[.<7>](#page-47-7)

# <span id="page-16-5"></span><span id="page-16-1"></span>**2.2.4.1.1.2.5.2 LegacyDN**

The **LegacyDN** element identifies the additional **[mailbox](#page-7-6)** by **[DN](#page-6-9)**. It is an optional child element of the **AlternativeMailbox** element (section [2.2.4.1.1.2.5\)](#page-15-6). The **LegacyDN** is also known as the **[ESSDN](#page-7-7)**, which is the naming scheme that defines the alternative user.  $\langle 8 \rangle$ 

<span id="page-16-6"></span>The **LegacyDN** element MUST be present if the **SmtpAddress** element (section [2.2.4.1.1.2.5.4\)](#page-16-3) is not present. The **LegacyDN** element MUST NOT be present if the **SmtpAddress** element is present.

#### <span id="page-16-2"></span>**2.2.4.1.1.2.5.3 Server**

<span id="page-16-7"></span>The **Server** element contains the **[FQDN](#page-7-4)** of the mail server that contains the additional mailbox. It is an optional child element of the **AlternativeMailbox** element (section [2.2.4.1.1.2.5\)](#page-15-6)[.<9>](#page-48-0)

The **Server** element MUST be present if the **SmtpAddress** element (section [2.2.4.1.1.2.5.4\)](#page-16-3) is not present. The **Server** element MUST NOT be present if the **SmtpAddress** element is present.

#### <span id="page-16-3"></span>**2.2.4.1.1.2.5.4 SmtpAddress**

The **SmtpAddress** element contains an **[SMTP](#page-8-3)** address assigned to the alternative mailbox. This SMTP address can be used in the **EMailAddress** element (section [2.2.3.1.1.2\)](#page-13-4) of an Autodiscover request to discover configuration settings for the alternative mailbox. It is an optional child element of the **AlternativeMailbox** element (section [2.2.4.1.1.2.5\)](#page-15-6)[.<10>](#page-48-1)

<span id="page-16-8"></span>The **SmtpAddress** element MUST be present if the **LegacyDN** element (section [2.2.4.1.1.2.5.2\)](#page-16-1) and the **Server** element (section [2.2.4.1.1.2.5.3\)](#page-16-2) are not present. The **SmtpAddress** element MUST NOT be present if the **LegacyDN** element and **Server** element are present.

#### <span id="page-16-4"></span>**2.2.4.1.1.2.5.5 Type**

<span id="page-16-9"></span>The **Type** element identifies the type of the additional mail account[.<11>](#page-48-2) It is a required child element of the **AlternativeMailbox** element (section [2.2.4.1.1.2.5\)](#page-15-6).

<span id="page-16-10"></span>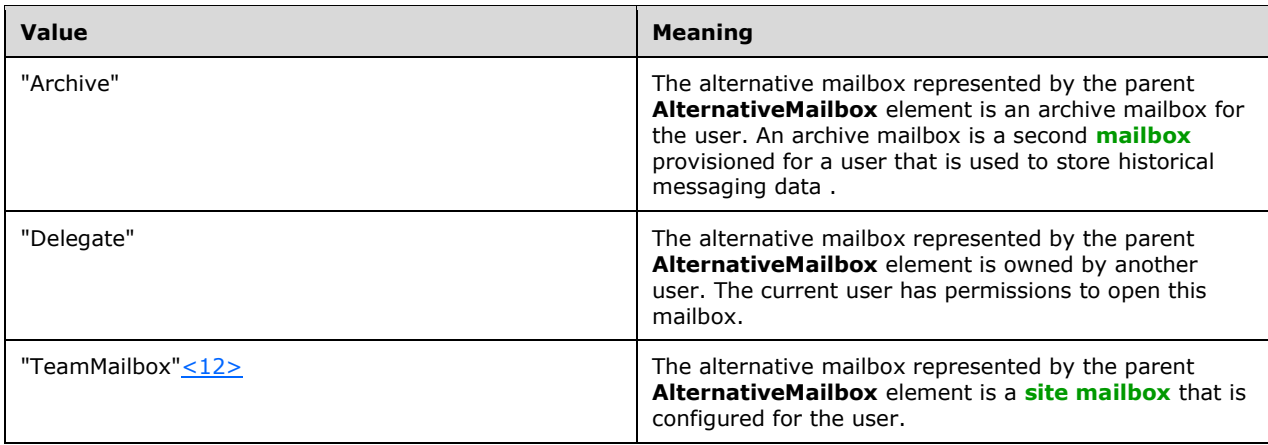

The following table specifies the possible values of the **Type** element.

# <span id="page-17-0"></span>**2.2.4.1.1.2.6 Protocol**

The **Protocol** element contains the configuration information for connecting a client to the server.

The **Protocol** element is a required child element of the **Account** (section [2.2.4.1.1.2\)](#page-15-1) element when the value of the **Action** element (section [2.2.4.1.1.2.2\)](#page-15-3) is "settings". In this case, if the **Protocol** element contains information that the client can use to communicate with the **[mailbox](#page-7-6)** via the Messaging Application Programming Interface (MAPI) Extensions for HTTP, as specified in [\[MS-](%5bMS-OXCMAPIHTTP%5d.pdf#Section_d502edcf0b2242f28500019f00d60245)[OXCMAPIHTTP\],](%5bMS-OXCMAPIHTTP%5d.pdf#Section_d502edcf0b2242f28500019f00d60245) it MUST contain the XML attributes listed in the following table.

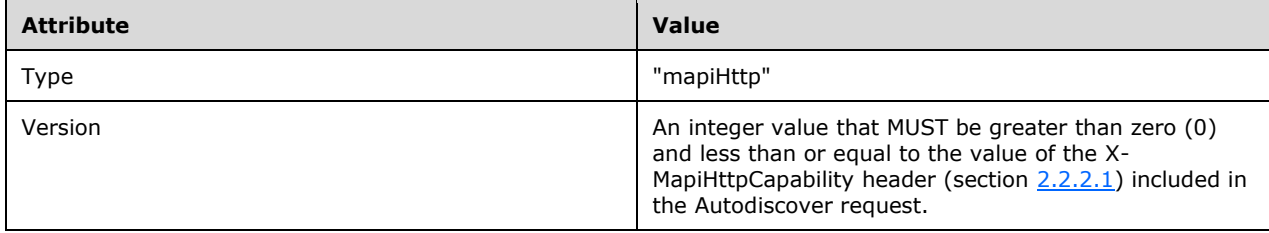

The **Protocol** element is an optional child element of the **External** element (section [2.2.4.1.1.2.6.25\)](#page-22-4) and the Internal element (section [2.2.4.1.1.2.6.27\)](#page-23-0). The following sections describe elements that can be child elements of the **Protocol** element.

# <span id="page-17-1"></span>**2.2.4.1.1.2.6.1 AD**

The **AD** element specifies the **[Active Directory](#page-6-2)** server used in conjunction with the **[mailbox](#page-7-6)**. It is an optional child element of the **Protocol** element (section [2.2.4.1.1.2.6\)](#page-17-0). The element contains the **[FQDN](#page-7-4)** of a **[Lightweight Directory Access Protocol \(LDAP\)](#page-7-0)** server that the client can connect to for directory information.

#### <span id="page-17-2"></span>**2.2.4.1.1.2.6.2 ASUrl**

The **ASUrl** element specifies the **[URL](#page-8-0)** of the best **[endpoint](#page-7-9)** instance of Availability **[web services](#page-8-1)** for an email-enabled user, as specified in [\[MS-OXWAVLS\].](%5bMS-OXWAVLS%5d.pdf#Section_69a276d85fc340baacd031cf42e6af58) It is an optional child element of the **Protocol**  element (section [2.2.4.1.1.2.6\)](#page-17-0).

#### <span id="page-17-3"></span>**2.2.4.1.1.2.6.3 AddressBook**

The **AddressBook** element contains information that the client can use to connect to an NSPI server via Messaging Application Programming Interface (MAPI) Extensions for HTTP, as specified in [\[MS-](%5bMS-OXCMAPIHTTP%5d.pdf#Section_d502edcf0b2242f28500019f00d60245)[OXCMAPIHTTP\],](%5bMS-OXCMAPIHTTP%5d.pdf#Section_d502edcf0b2242f28500019f00d60245) to retrieve address book information.

#### <span id="page-17-4"></span>**2.2.4.1.1.2.6.3.1 ExternalUrl**

The **ExternalUrl** element contains a URL that the client can use to connect to an NSPI server via Messaging Application Programming Interface (MAPI) Extensions for HTTP when the client is located outside of the firewall.

#### <span id="page-17-5"></span>**2.2.4.1.1.2.6.3.2 InternalUrl**

The **InternalUrl** element contains a URL that the client can use to connect to an NSPI server via Messaging Application Programming Interface (MAPI) Extensions for HTTP when the client is located inside of the firewall.

#### <span id="page-17-6"></span>**2.2.4.1.1.2.6.4 AuthPackage**

The **AuthPackage** element specifies the **[authentication](#page-6-4)** method that is used when authenticating to the server that contains the user's **[mailbox](#page-7-6)**. It is an optional child element of the **Protocol** element (section [2.2.4.1.1.2.6\)](#page-17-0). The **AuthPackage** element is used only when the **Type** element (section [2.2.4.1.1.2.6.46\)](#page-26-3) has a text value of "EXCH", "EXPR", or "EXHTTP".

The possible values are specified in the following table.

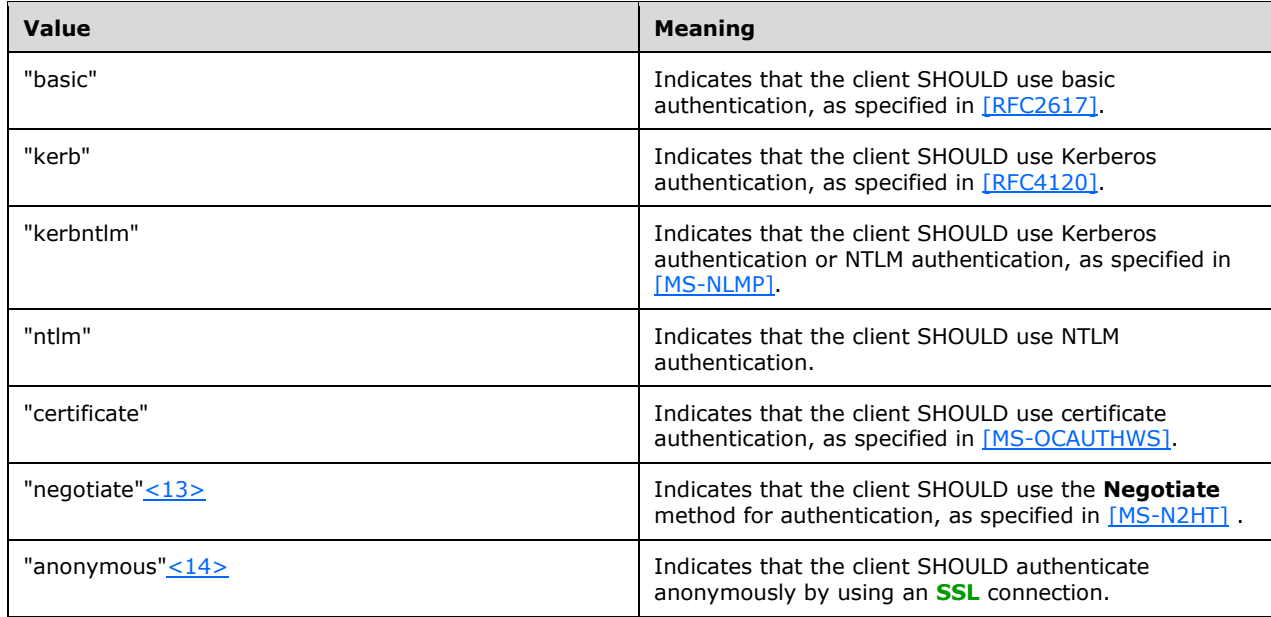

<span id="page-18-3"></span><span id="page-18-2"></span>The **AuthPackage** element is returned only when there is an external mailbox server authentication method. If the **AuthPackage** element is omitted, the client SHOULD use Kerberos or NTLM authentication.

# <span id="page-18-0"></span>**2.2.4.1.1.2.6.5 AuthRequired**

The **AuthRequired** element specifies whether **[authentication](#page-6-4)** is required. It MAY be an optional child element of the **Protocol** element (section [2.2.4.1.1.2.6\)](#page-17-0). The possible values are specified in the following table.

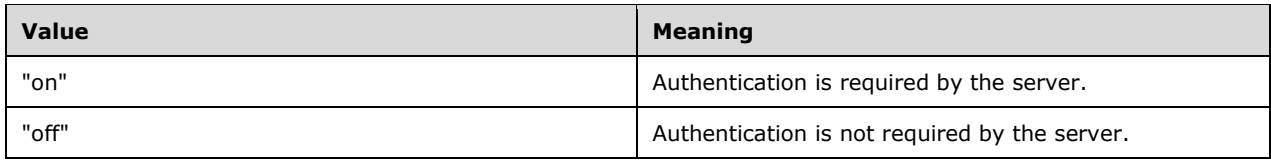

If a value is not specified, the default value is "on".

The **AuthRequired** element is returned only when the **Type** element (section [2.2.4.1.1.2.6.46\)](#page-26-3) has a text value of "**[POP3](#page-7-10)**".

# <span id="page-18-1"></span>**2.2.4.1.1.2.6.6 CertPrincipalName**

The **CertPrincipalName** element specifies the **[SSL](#page-8-8)** certificate principal name that is required to connect to the server by using SSL. It is an optional child element of the **Protocol** element (section [2.2.4.1.1.2.6\)](#page-17-0).

If the **CertPrincipalName** element is not specified, the default value is "msstd:SERVER", where "SERVER" is the value that is specified in the **Server** element (section [2.2.4.1.1.2.6.36\)](#page-24-7). For example, if "SERVER" is specified as "server.Contoso.com" and **CertPrincipalName** is left blank with SSL turned on, the default value of **CertPrincipalName** would be "msstd:server.Contoso.com".

The **CertPrincipalName** element is returned only when the connection to the server is authenticated with SSL.

#### <span id="page-19-0"></span>**2.2.4.1.1.2.6.7 DomainName**

The **DomainName** element specifies the user's **[domain](#page-6-6)**. It MAY be an optional child element of the **Protocol** element (section [2.2.4.1.1.2.6\)](#page-17-0). If no value is specified, the default value is the **email [address](#page-6-8)** in **user principal name (UPN)** format. For example: <username>@<domain>.

#### <span id="page-19-1"></span>**2.2.4.1.1.2.6.8 DomainRequired**

The **DomainRequired** element contains a text value that indicates whether the domain is required for **[authentication](#page-6-4)**. It MAY be an optional child element of the **Protocol** element (section [2.2.4.1.1.2.6\)](#page-17-0). The possible values are specified in the following table.

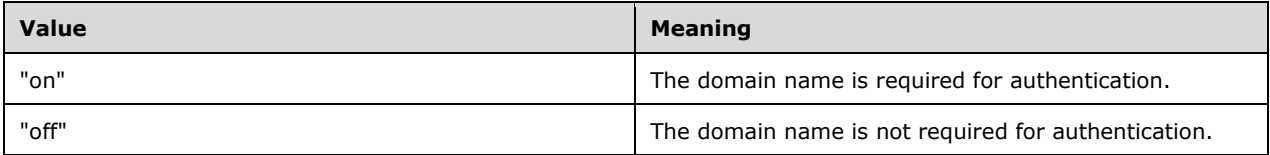

# <span id="page-19-2"></span>**2.2.4.1.1.2.6.9 EcpUrl**

The **EcpUrl** element is the base **[Exchange Control Panel \(ECP\)](#page-7-11) [URL](#page-8-0)**. It is an optional child element of the **Protocol** element (section [2.2.4.1.1.2.6\)](#page-17-0)[.<15>](#page-48-6) The URL contains the following information:

- <span id="page-19-6"></span>Protocol: requires "https"
- Host: Host name
- Path: ECP path within the host server

The value of the **EcpUrl** element is similar to the following: "https://machine. domain.Contoso.com/ecp".

# <span id="page-19-3"></span>**2.2.4.1.1.2.6.10 EcpUrl-aggr**

The **EcpUrl-aggr** element contains a value that, when appended to the value of the **EcpUrl** element (section [2.2.4.1.1.2.6.9\)](#page-19-2), results in a **[URL](#page-8-0)** that can be used to access email aggregation settings. It is an optional child element of the **Protocol** element (section [2.2.4.1.1.2.6\)](#page-17-0)[.<16>](#page-48-7) The value of the **EcpUrl-aggr** element is similar to the following:

<span id="page-19-7"></span>"?p=personalsettings/EmailSubscriptions.slab&exsvurl=1".

#### <span id="page-19-4"></span>**2.2.4.1.1.2.6.11 EcpUrl-extinstall**

The **EcpUrl-extinstall** element contains a value that, when appended to the value of the **EcpUrl** element (section [2.2.4.1.1.2.6.9\)](#page-19-2), results in a **[URL](#page-8-0)** that can be used to view or change the mail addins currently installed in the user's mailbox. It is an optional child element of the **Protocol** element (section  $2.2.4.1.1.2.6$ ).  $\leq$ 17>

<span id="page-19-8"></span>The value of the **EcpUrl-extinstall** element is similar to the following: "Extension/InstalledExtensions.slab?exsvurl=1&realm=contoso.com".

# <span id="page-19-5"></span>**2.2.4.1.1.2.6.12 EcpUrl-mt**

The **EcpUrl-mt** element contains a value that, when appended to the value of the **EcpUrl** element (section [2.2.4.1.1.2.6.9\)](#page-19-2), results in a **[URL](#page-8-0)** that can be used to access email message tracking settings. It is an optional child element of the **Protocol** element (section [2.2.4.1.1.2.6\)](#page-17-0)[.<18>](#page-48-9)

<span id="page-20-4"></span>The value of the **EcpUrl-mt** element contains parameters contained within '<' and '>' characters that are substituted by the client as shown in the following table.

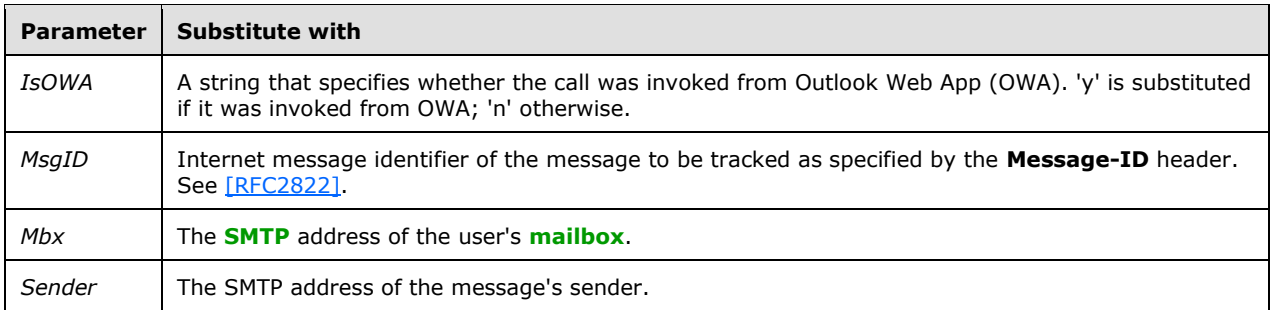

The value of the **EcpUrl-mt** element is similar to the following:

"PersonalSettings/DeliveryReport.aspx?exsvurl=1&IsOWA=<IsOWA>&MsgID=<MsgID>&Mbx=<Mbx> &Sender=<Sender>".

# <span id="page-20-0"></span>**2.2.4.1.1.2.6.13 EcpUrl-photo**

The **EcpUrl-photo** element contains a value that, when appended to the value of the **EcpUrl** element (section [2.2.4.1.1.2.6.9\)](#page-19-2), results in a **[URL](#page-8-0)** that can be used to view or change the user's current photo. It is an optional child element of the **Protocol** element (section [2.2.4.1.1.2.6\)](#page-17-0)[.<19>](#page-48-10)

<span id="page-20-5"></span>The value of the **EcpUrl-photo** element is similar to the following: "PersonalSettings/EditAccount.aspx?chgPhoto=1&realm=contoso.com".

# <span id="page-20-1"></span>**2.2.4.1.1.2.6.14 EcpUrl-publish**

The **EcpUrl-publish** element contains a value that, when appended to the value of the **EcpUrl** element (section [2.2.4.1.1.2.6.9\)](#page-19-2), results in a **[URL](#page-8-0)** that can be used to access **[calendar](#page-6-12)** publishing settings. It is an optional child element of the **Protocol** element (section [2.2.4.1.1.2.6\)](#page-17-0)[.<20>](#page-48-11)

<span id="page-20-6"></span>The value of the **EcpUrl-publish** element contains a parameter contained within '<' and '>' characters that are substituted by the client, as shown in the following table.

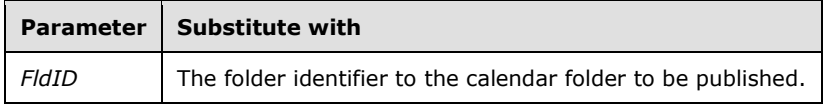

The value of the **EcpUrl-publish** element is similar to the following: "customize/calendarpublishing.slab?exsvurl=1&FldID=<FldID>".

# <span id="page-20-2"></span>**2.2.4.1.1.2.6.15 EcpUrl-ret**

<span id="page-20-7"></span>The **EcpUrl-ret** element contains a value that, when appended to the value of the **EcpUrl** element (section [2.2.4.1.1.2.6.9\)](#page-19-2), results in a **[URL](#page-8-0)** that can be used to access retention tag settings. It is an optional child element of the **Protocol** element (section [2.2.4.1.1.2.6\)](#page-17-0)[.<21>](#page-48-12) The value of the **EcpUrlret** element is similar to the following: "?p=organize/retentionpolicytags.slab&exsvurl=1".

# <span id="page-20-3"></span>**2.2.4.1.1.2.6.16 EcpUrl-sms**

The **EcpUrl-sms** element contains a value that, when appended to the value of the **EcpUrl** element (section [2.2.4.1.1.2.6.9\)](#page-19-2), results in a **[URL](#page-8-0)** that can be used to access Short Message Service (SMS)

<span id="page-21-4"></span>settings. It is an optional child element of the **Protocol** element (section [2.2.4.1.1.2.6\)](#page-17-0)[.<22>](#page-48-13) The value of the **EcpUrl-sms** element is similar to the following: "?p=sms/textmessaging.slab&exsvurl=1".

# <span id="page-21-0"></span>**2.2.4.1.1.2.6.17 EcpUrl-tm**

The **EcpUrl-tm** element contains a value that, when appended to the value of the **EcpUrl** element (section [2.2.4.1.1.2.6.9\)](#page-19-2), results in a **[URL](#page-8-0)** that can be used to access a list of all **[site mailboxes](#page-8-9)** of which the user is currently a member. It is an optional child element of the **Protocol** element (section  $2.2.4.1.1.2.6$ ).  $<23>$ 

<span id="page-21-5"></span>The value of the **EcpUrl-tm** element is similar to the following: "?ftr=TeamMailbox& realm=contoso.com".

# <span id="page-21-1"></span>**2.2.4.1.1.2.6.18 EcpUrl-tmCreating**

The **EcpUrl-tmCreating** element contains a value that, when appended to the value of the **EcpUrl**  element (section [2.2.4.1.1.2.6.9\)](#page-19-2), results in a **[URL](#page-8-0)** that can be used to create a new **[site mailbox](#page-8-9)**. It is an optional child element of the **Protocol** element (section [2.2.4.1.1.2.6\)](#page-17-0)[.<24>](#page-48-15)

<span id="page-21-6"></span>The value of the **EcpUrl-tmCreating** element contains parameters contained within '<' and '>' characters that are substituted by the client, as shown in the following table.

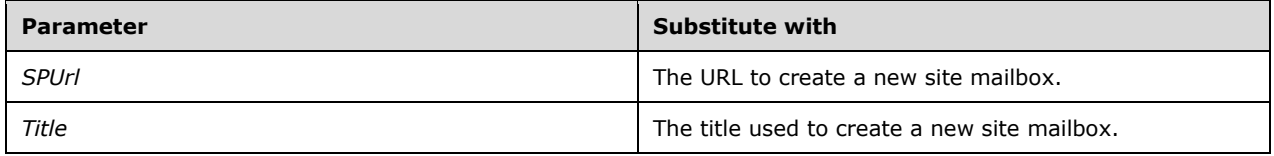

The value of the **EcpUrl-tmCreating** element is similar to the following:

"?ftr=TeamMailboxCreating&SPUrl=<SPUrl>&Title=<Title>&realm=contoso.com".

# <span id="page-21-2"></span>**2.2.4.1.1.2.6.19 EcpUrl-tmEditing**

The **EcpUrl-tmEditing** element contains a value that, when appended to the value of the **EcpUrl**  element (section [2.2.4.1.1.2.6.9\)](#page-19-2), results in a **[URL](#page-8-0)** that can be used to edit an existing **[site mailbox](#page-8-9)**. It is an optional child element of the **Protocol** element (section [2.2.4.1.1.2.6\)](#page-17-0)[.<25>](#page-48-16)

<span id="page-21-7"></span>The value of the **EcpUrl-tmEditing** element contains a parameter contained within '<' and '>' characters that is substituted by the client, as shown in the following table.

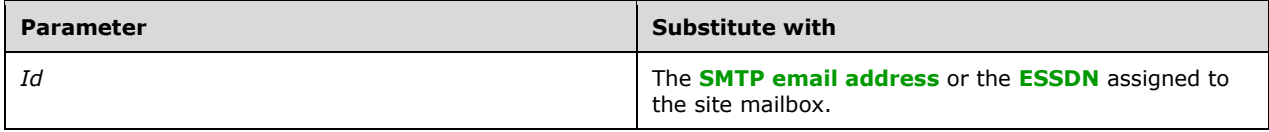

The value of the **EcpUrl-tmEditing** element is similar to the following: "?ftr=TeamMailboxEditing&Id=<Id>&realm=contoso.com".

# <span id="page-21-3"></span>**2.2.4.1.1.2.6.20 EcpUrl-tmHiding**

The **EcpUrl-tmHiding** element contains a value that, when appended to the value of the **EcpUrl**  element (section [2.2.4.1.1.2.6.9\)](#page-19-2), results in a **[URL](#page-8-0)** that can be used to unsubscribe the user from a **[site mailbox](#page-8-9)**. It is an optional child element of the **Protocol** element (section [2.2.4.1.1.2.6\)](#page-17-0)[.<26>](#page-48-17)

<span id="page-21-8"></span>The value of the **EcpUrl-tmHiding** element contains a parameter contained within '<' and '>' characters that is substituted by the client, as shown in the following table.

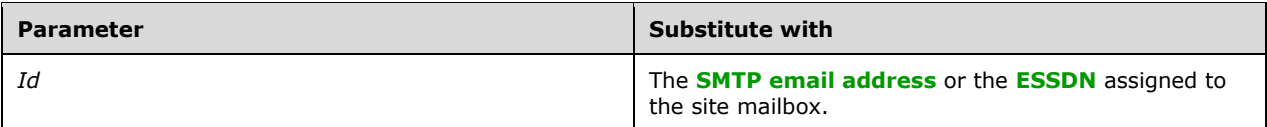

The value of the **EcpUrl-tmHiding** element is similar to the following: "?ftr=TeamMailboxHiding&Id=<Id>&realm=contoso.com".

# <span id="page-22-0"></span>**2.2.4.1.1.2.6.21 EcpUrl-um**

<span id="page-22-6"></span>The **EcpUrl-um** element contains a value that, when appended to the value of the **EcpUrl** element (section [2.2.4.1.1.2.6.9\)](#page-19-2), results in a **[URL](#page-8-0)** that can be used to access voice mail settings. It is an optional child element of the Protocol element (section [2.2.4.1.1.2.6\)](#page-17-0)[.<27>](#page-48-18) The value of the **EcpUrlum** element is similar to the following: "?p=customize/voicemail.aspx&exsvurl=1".

# <span id="page-22-1"></span>**2.2.4.1.1.2.6.22 Encryption**

The **Encryption** element specifies the required encryption for the connection to the server. It MAY be an optional child element of the **Protocol** element (section [2.2.4.1.1.2.6\)](#page-17-0). This element is valid only if the value of the **Type** element (section [2.2.4.1.1.2.6.46\)](#page-26-3) is "IMAP, "POP3", or "SMTP". If the **Encryption** element is present, it overrides the **SSL** element (section [2.2.4.1.1.2.6.44\)](#page-26-1). The following table specifies the possible values of the **Encryption** element.

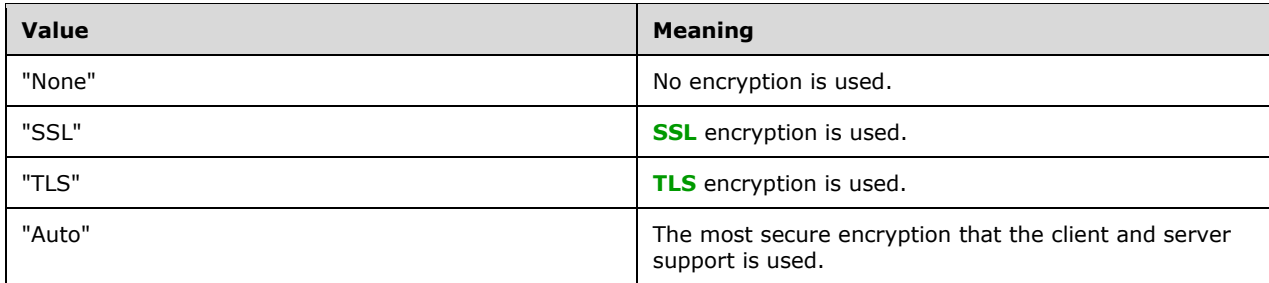

# <span id="page-22-2"></span>**2.2.4.1.1.2.6.23 EmwsUrl**

The **EmwsUrl** element specifies the **[URL](#page-8-0)** for the management **[web services](#page-8-1)** virtual directory. It is an optional child element of the **Protocol** element (section [2.2.4.1.1.2.6\)](#page-17-0).

# <span id="page-22-3"></span>**2.2.4.1.1.2.6.24 EwsUrl**

The **EwsUrl** element specifies the **[URL](#page-8-0)** for the **[web services](#page-8-1)** virtual directory. It is an optional child element of the **Protocol** element (section [2.2.4.1.1.2.6\)](#page-17-0).

# <span id="page-22-4"></span>**2.2.4.1.1.2.6.25 External**

The **External** element contains the collection of **[URLs](#page-8-0)** that a client can connect to outside the firewall. It is an optional child element of the **Protocol** element (section [2.2.4.1.1.2.6\)](#page-17-0).If the server is configured for external access, the **External** element will contain a **Protocol** element (section 2.2.4.1.1.2.6) and an **OWAUrl** element (section [2.2.4.1.1.2.6.27.1\)](#page-23-1). The **Protocol** element SHOULD contain an **ASUrl** element (section [2.2.4.1.1.2.6.2\)](#page-17-2) and a **Type** element (section [2.2.4.1.1.2.6.46\)](#page-26-3). The **Protocol** element SHOULD NOT contain any other child elements.

# <span id="page-22-5"></span>**2.2.4.1.1.2.6.26 GroupingInformation**

The **GroupingInformation** element specifies the grouping hint for certain clients. It is an optional child element of the **Protocol** element (section [2.2.4.1.1.2.6\)](#page-17-0)[.<28>](#page-48-19)

# <span id="page-23-5"></span><span id="page-23-0"></span>**2.2.4.1.1.2.6.27 Internal**

The **Internal** element contains a collection of **[URLs](#page-8-0)** that a client can connect to when it is inside the firewall. It is an optional child element of the **Protocol** element (section [2.2.4.1.1.2.6\)](#page-17-0).

If the server is configured for internal access, the **Internal** element contains a **Protocol** element, (as specified in section 2.2.4.1.1.2.6) and an **OWAUrl** element (as specified in section [2.2.4.1.1.2.6.27.1\)](#page-23-1). The **Protocol** child element SHOULD contain an **ASUrl** element (as specified in section [2.2.4.1.1.2.6.2\)](#page-17-2) and a **Type** element (as specified in section [2.2.4.1.1.2.6.46\)](#page-26-3). The **Protocol** child element SHOULD NOT contain any other child elements.

# <span id="page-23-1"></span>**2.2.4.1.1.2.6.27.1 OWAUrl**

The **OWAUrl** element describes the **[URL](#page-8-0)**, as specified in [\[RFC3986\],](https://go.microsoft.com/fwlink/?LinkId=90453) and the **[authentication](#page-6-4)** method that is used to access the server. It is a required child element of the **Internal** element (section [2.2.4.1.1.2.6.27\)](#page-23-0) and the **External** element (section [2.2.4.1.1.2.6.25\)](#page-22-4).

The **OWAUrl** has a required **AuthenticationMethod** attribute. This attribute specifies the allowed authentication methods that are supported by the server. This attribute can be one or more of the values in the following table. Multiple values are separated by commas.

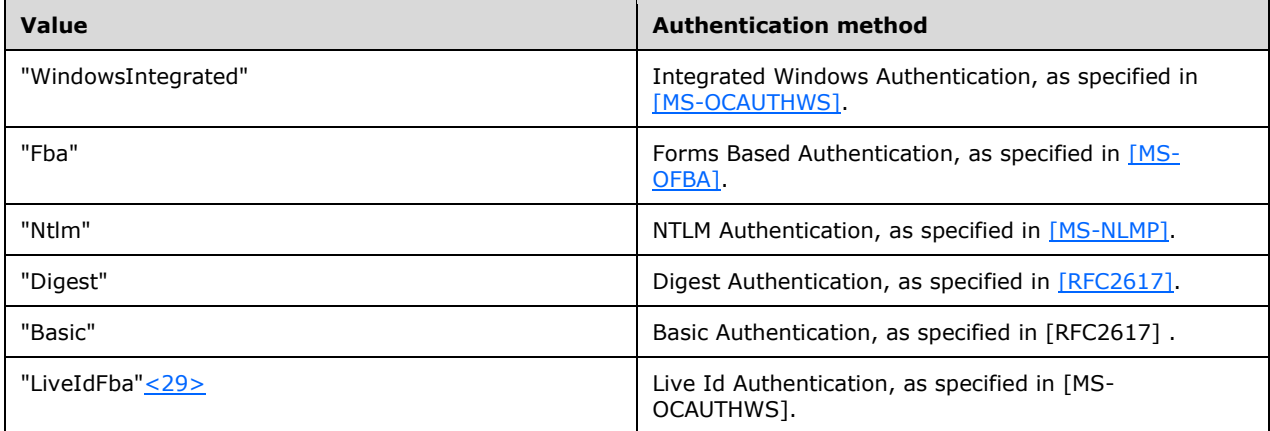

# <span id="page-23-6"></span><span id="page-23-2"></span>**2.2.4.1.1.2.6.28 LoginName**

The **LoginName** element specifies the user's mail server logon name. It MAY be an optional child element of the **Protocol** element (section [2.2.4.1.1.2.6\)](#page-17-0).

# <span id="page-23-3"></span>**2.2.4.1.1.2.6.29 MailStore**

The **MailStore** element contains information that the client can use to connect to a **[mailbox](#page-7-6)** via Messaging Application Programming Interface (MAPI) Extensions for HTTP, as specified in [\[MS-](%5bMS-OXCMAPIHTTP%5d.pdf#Section_d502edcf0b2242f28500019f00d60245)[OXCMAPIHTTP\],](%5bMS-OXCMAPIHTTP%5d.pdf#Section_d502edcf0b2242f28500019f00d60245) to retrieve mailbox information.

# <span id="page-23-4"></span>**2.2.4.1.1.2.6.29.1 ExternalUrl**

The **ExternalUrl** element contains a URL that the client can use to connect to a **[mailbox](#page-7-6)** via Messaging Application Programming Interface (MAPI) Extensions for HTTP when the client is located outside of the firewall.

# <span id="page-24-0"></span>**2.2.4.1.1.2.6.29.2 InternalUrl**

The **InternalUrl** element contains a URL that the client can use to connect to a **[mailbox](#page-7-6)** via Messaging Application Programming Interface (MAPI) Extensions for HTTP when the client is located inside of the firewall.

### <span id="page-24-1"></span>**2.2.4.1.1.2.6.30 MdbDN**

The **MdbDN** element contains the **[DN](#page-6-9)** of the **[mailbox](#page-7-6)** database. It is an optional child element of the **Protocol** element (section [2.2.4.1.1.2.6\)](#page-17-0).

#### <span id="page-24-2"></span>**2.2.4.1.1.2.6.31 OABUrl**

The **OABUrl** element specifies the **[offline address book \(OAB\)](#page-7-12)** configuration server **[URL](#page-8-0)** for a server. It is an optional child element of the **Protocol** element (section [2.2.4.1.1.2.6\)](#page-17-0). For more details about the services that are available at this URL, see [\[MS-OXWOAB\].](%5bMS-OXWOAB%5d.pdf#Section_56ef97c8641c4cf6b965c0457cc50488)

The **OABUrl** element is returned if there is an internal or external OAB configured for the user.

# <span id="page-24-3"></span>**2.2.4.1.1.2.6.32 OOFUrl**

The **OOFUrl** element specifies the **[URL](#page-8-0)** of the best instance of the Out of Office (OOF) Web Service for a mail-enabled user. It is an optional child element of the **Protocol** element (section [2.2.4.1.1.2.6\)](#page-17-0). For more details about the services that are available at this URL, see [\[MS-OXWOOF\].](%5bMS-OXWOOF%5d.pdf#Section_9098f96a4a944935a6a47188117debb5)

The **OOFUrl** element is returned when the server implements a URL for internal or external access to the Out of Office (OOF) Web Service. If the **OOFUrl** element is omitted, the **[Out of Office \(OOF\)](#page-7-13)** services are not available to the client.

#### <span id="page-24-4"></span>**2.2.4.1.1.2.6.33 Port**

The **Port** element specifies the port that is used to connect to the **[message store](#page-7-2)**. It MAY be an optional child element of the **Protocol** element (section [2.2.4.1.1.2.6\)](#page-17-0). For more details, see [\[MS-](%5bMS-OXCRPC%5d.pdf#Section_137f0ce231fd49528a7d6c0b242e4b6a)[OXCRPC\].](%5bMS-OXCRPC%5d.pdf#Section_137f0ce231fd49528a7d6c0b242e4b6a)

The **Port** element is not returned when the **Server** element contains a **[URL](#page-8-0)**.

#### <span id="page-24-5"></span>**2.2.4.1.1.2.6.34 PublicFolderServer**

The **PublicFolderServer** element specifies the **[FQDN](#page-7-4)** for the **[public folder](#page-7-14)** server. It is an optional child element of the **Protocol** element (section [2.2.4.1.1.2.6\)](#page-17-0).

#### <span id="page-24-6"></span>**2.2.4.1.1.2.6.35 ReferralPort**

The **ReferralPort** element specifies the port that is used to get a referral to a directory. It MAY be an optional child element of the **Protocol** element (section [2.2.4.1.1.2.6\)](#page-17-0). For more details, see [\[MS-](%5bMS-OXABREF%5d.pdf#Section_88c2b896fe4f4e288a87e83a73d9c90e)[OXABREF\].](%5bMS-OXABREF%5d.pdf#Section_88c2b896fe4f4e288a87e83a73d9c90e)

#### <span id="page-24-7"></span>**2.2.4.1.1.2.6.36 Server**

The **Server** element specifies the name of the mail server. It is a required child element of the **Protocol** element (section [2.2.4.1.1.2.6\)](#page-17-0) that has a **Type** element (section [2.2.4.1.1.2.6.46\)](#page-26-3) value of "EXCH", "EXPR", "EXHTTP", "POP3", "SMTP", or "IMAP". The value will be either a host name or an IP address.

#### <span id="page-24-8"></span>**2.2.4.1.1.2.6.37 ServerDN**

The **ServerDN** element specifies the **[DN](#page-6-9)** of the mail server. It is a required child element of the **Protocol** element (section [2.2.4.1.1.2.6\)](#page-17-0) when the **Type** element (section [2.2.4.1.1.2.6.46\)](#page-26-3) has a value of "EXCH".

# <span id="page-25-0"></span>**2.2.4.1.1.2.6.38 ServerExclusiveConnect**

The **ServerExclusiveConnect** element specifies whether the client uses the connection information contained in the parent **Protocol** element (section [2.2.4.1.1.2.6\)](#page-17-0) first when the client attempts to connect to the server. It is an optional child element of the **Protocol** element[.<30>](#page-48-21)

<span id="page-25-5"></span>The possible values are specified in the following table.

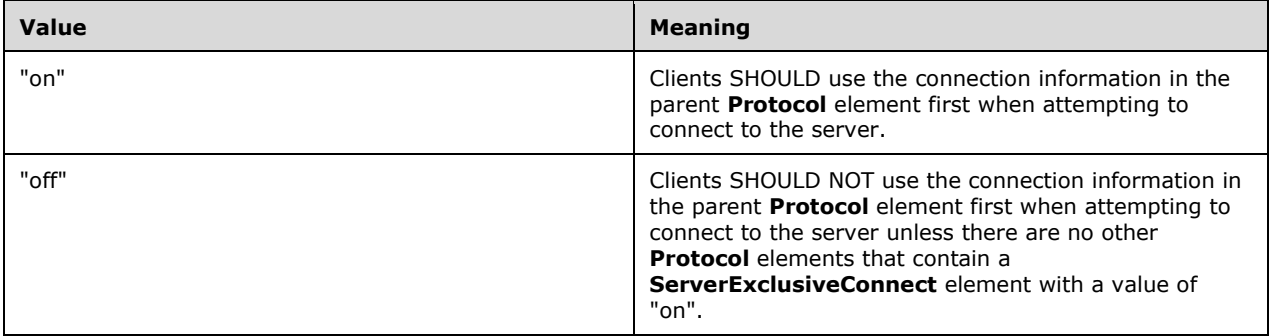

If the element is not present, the default value is "off". If no **Protocol** elements in the response have a **ServerExclusiveConnect** element set to "on", the client can use the **Protocol** elements in any order.

The **ServerExclusiveConnect** element is used only when the **Type** element (section [2.2.4.1.1.2.6.46\)](#page-26-3) is equal to "EXPR", "EXCH", or "EXHTTP".

#### <span id="page-25-1"></span>**2.2.4.1.1.2.6.39 ServerVersion**

The **ServerVersion** element represents the version number of the server software. It is an optional child element of the **Protocol** element (section [2.2.4.1.1.2.6\)](#page-17-0).

The **ServerVersion** value is a 32-bit hexadecimal number that contains the major version number, minor version number, and major build number of the server. The **ServerVersion** element is used only when the **Type** element (section [2.2.4.1.1.2.6.46\)](#page-26-3) has a value of "EXCH".

#### <span id="page-25-2"></span>**2.2.4.1.1.2.6.40 SharingUrl**

The **SharingUrl** element specifies the **[endpoint](#page-7-9)** for a sharing server, which is a server used for sharing **[calendars](#page-6-12)** and **[contacts](#page-6-13)**. It is an optional child element of the **Protocol** element (section [2.2.4.1.1.2.6\)](#page-17-0).

The **SharingUrl** element is returned when the server implements a **[URL](#page-8-0)** for cross-organization sharing.

#### <span id="page-25-3"></span>**2.2.4.1.1.2.6.41 SiteMailboxCreationURL**

The **SiteMailboxCreationURL** element contains a **[URL](#page-8-0)** to a self-service web site that can be used to create a new **[site mailbox](#page-8-9)**. It is an optional child element of the **Protocol** element (section  $2.2.4.1.1.2.6$ ) $\leq 31$ 

#### <span id="page-25-6"></span><span id="page-25-4"></span>**2.2.4.1.1.2.6.42 SMTPLast**

The **SMTPLast** element specifies whether the **[Simple Mail Transfer Protocol \(SMTP\)](#page-8-3)** server requires that email be downloaded before it sends email by using the SMTP server. It MAY be an optional child element of the **Protocol** element (section [2.2.4.1.1.2.6\)](#page-17-0).

The possible values are specified in the following table.

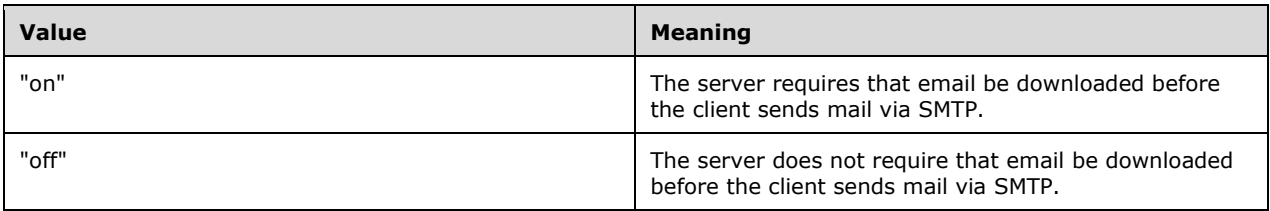

If this element is not present, the default value is "off".

The **SMTPLast** element is used only when the **Type** element (section [2.2.4.1.1.2.6.46\)](#page-26-3) is equal to "SMTP".

#### <span id="page-26-0"></span>**2.2.4.1.1.2.6.43 SPA**

The **SPA** element indicates whether secure password **[authentication](#page-6-4)** is required. It is an optional child element of the **Protocol** element (section [2.2.4.1.1.2.6\)](#page-17-0). This element is only valid when the value of the **Type** element (section [2.2.4.1.1.2.6.46\)](#page-26-3) is "SMTP", "POP3", or "IMAP". The possible values are specified in the following table.

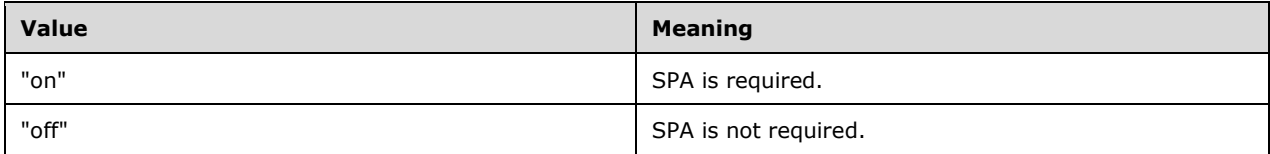

If this element is not present, the default value is "on".

#### <span id="page-26-1"></span>**2.2.4.1.1.2.6.44 SSL**

The **SSL** element specifies whether the server requires **[SSL](#page-8-8)** for logon. It is an optional child element of the **Protocol** element (section [2.2.4.1.1.2.6\)](#page-17-0).

The possible values are specified in the following table.

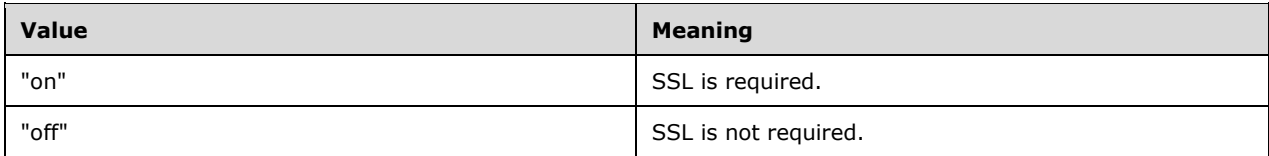

If a value is not specified, the default value is "on".

# <span id="page-26-2"></span>**2.2.4.1.1.2.6.45 TTL**

The **TTL** element specifies the time, in hours, during which the settings remain valid. It is an optional child element of the **Protocol** element (section [2.2.4.1.1.2.6\)](#page-17-0).

A value of "0" (zero) indicates that rediscovery is not required. If the **TTL** element is omitted, the default value is "1".

#### <span id="page-26-3"></span>**2.2.4.1.1.2.6.46 Type**

The **Type** element identifies the type of the configured mail account. It is an optional child element of the **Protocol** element (section [2.2.4.1.1.2.6\)](#page-17-0). If the **Protocol** element has a Type attribute, then the **Type** element MUST NOT be present. If the **Protocol** element does not have a Type attribute, then the **Type** element MUST be present. The possible values are specified in the following table.

<span id="page-27-3"></span><span id="page-27-2"></span>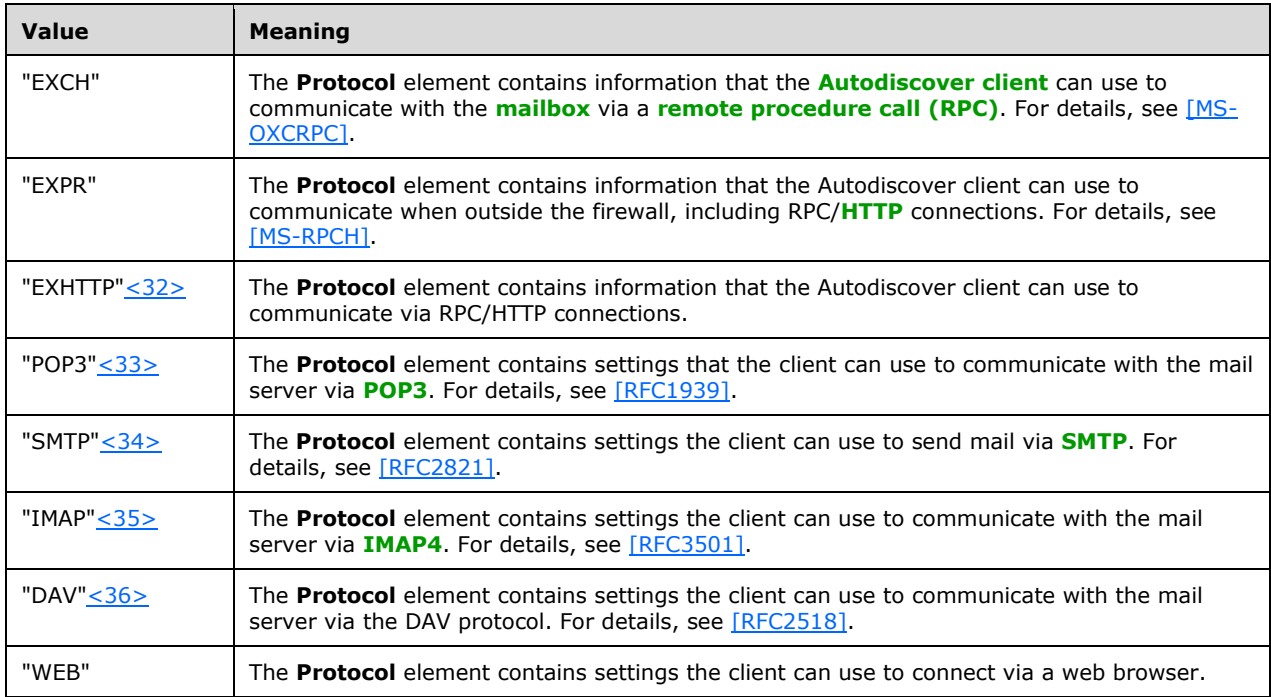

# <span id="page-27-6"></span><span id="page-27-5"></span><span id="page-27-4"></span><span id="page-27-0"></span>**2.2.4.1.1.2.6.47 UMUrl**

The **UMUrl** element specifies the **[URL](#page-8-0)** of the best instance of the Voice Mail Settings Web Service protocol [\(\[MS-OXWUMS\]\)](%5bMS-OXWUMS%5d.pdf#Section_79ace092b7934fa582b0dd30d12c14c2) for a mail-enabled user. It is an optional child element of the **Protocol** element (section  $2.2.4.1.1.2.6$ ).

The **UMUrl** element is returned when the server implements a URL for internal or external access to the Voice Mail Settings Web Service.

# <span id="page-27-1"></span>**2.2.4.1.1.2.6.48 UsePOPAuth**

The **UsePOPAuth** element indicates whether the **[authentication](#page-6-4)** information that is provided for a **[POP3](#page-7-10)** type of account is also used for **[SMTP](#page-8-3)**. It MAY be an optional child element of the **Protocol** element (section [2.2.4.1.1.2.6\)](#page-17-0).

The possible values are specified in the following table.

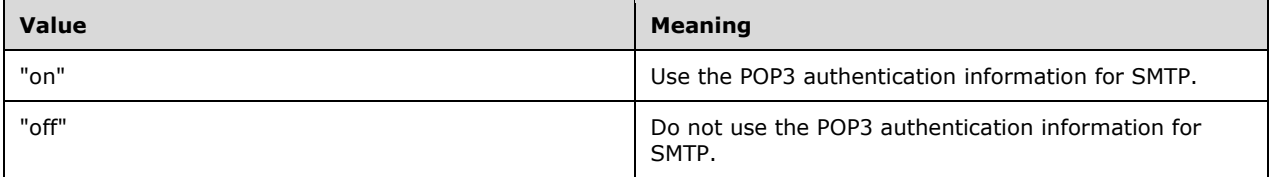

The **UsePOPAuth** element is used only when the value of the **Type** element (section [2.2.4.1.1.2.6.46\)](#page-26-3) is equal to "SMTP".

# <span id="page-28-0"></span>**2.2.4.1.1.2.7 PublicFolderInformation**

<span id="page-28-7"></span>The **PublicFolderInformation** element contains information that enables clients to send an Autodiscover request to discover public folder settings. It is an optional child element of the **Account** element (section [2.2.4.1.1.2\)](#page-15-1). [<37>](#page-49-6) There MUST NOT be more than one **PublicFolderInformation**  element in a response.

The elements specified in the following sections can be child elements of the **PublicFolderInformation** element.

# <span id="page-28-1"></span>**2.2.4.1.1.2.7.1 SmtpAddress**

The **SmtpAddress** element contains an **[SMTP](#page-8-3)** address assigned to the public folder **[message store](#page-7-2)** configured for the user. This SMTP address can be used in the **EMailAddress** element (section [2.2.3.1.1.2\)](#page-13-4) of an Autodiscover request to discover public folder settings. It is a required child element of the **PublicFolderInformation** element (section [2.2.4.1.1.2.7\)](#page-28-0).

#### <span id="page-28-2"></span>**2.2.4.1.1.2.8 RedirectAddr**

The **RedirectAddr** element specifies the **[email address](#page-6-8)** to use for a subsequent Autodiscover request. It is a required child element of the **Account** element (section [2.2.4.1.1.2\)](#page-15-1) when the value of the **Action** element (section [2.2.4.1.1.2.2\)](#page-15-3) is "redirectAddr".

The **RedirectAddr** element is returned when the server requires another email address to perform another Autodiscover request.

#### <span id="page-28-3"></span>**2.2.4.1.1.2.9 RedirectUrl**

The **RedirectUrl** element specifies the **[URL](#page-8-0)** of the server to use for a subsequent Autodiscover request. It is a required child element of the **Account** element (section [2.2.4.1.1.2\)](#page-15-1) when the value of the **Action** element (section [2.2.4.1.1.2.2\)](#page-15-3) is "redirectUrl".

The **RedirectUrl** element is returned when the server requires another URL to perform another Autodiscover request.

# <span id="page-28-4"></span>**2.2.4.1.1.3 Error**

The **Error** element contains an Autodiscover error response. It is an optional child element of the **Response** element (section [2.2.4.1.1\)](#page-14-2). The **Error** element has two attributes, as listed in the following table.

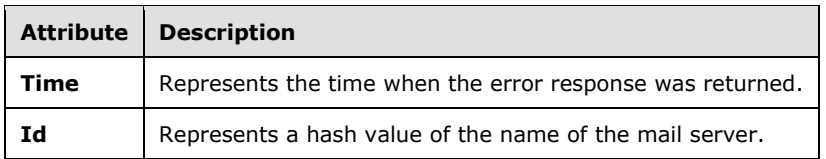

The elements specified in the following sections can be child elements of the **Error** element.

# <span id="page-28-5"></span>**2.2.4.1.1.3.1 DebugData**

The **DebugData** element contains the debug data for an Autodiscover error response. It is a required child element of the **Error** element (section [2.2.4.1.1.3\)](#page-28-4). The contents of this element will depend on the implementation of the **[Autodiscover server](#page-6-7)**.

# <span id="page-28-6"></span>**2.2.4.1.1.3.2 ErrorCode**

The **ErrorCode** element contains the error code for an error Autodiscover response. It is a required child element of the **Error** element (section [2.2.4.1.1.3\)](#page-28-4).

The following table lists the current error codes.

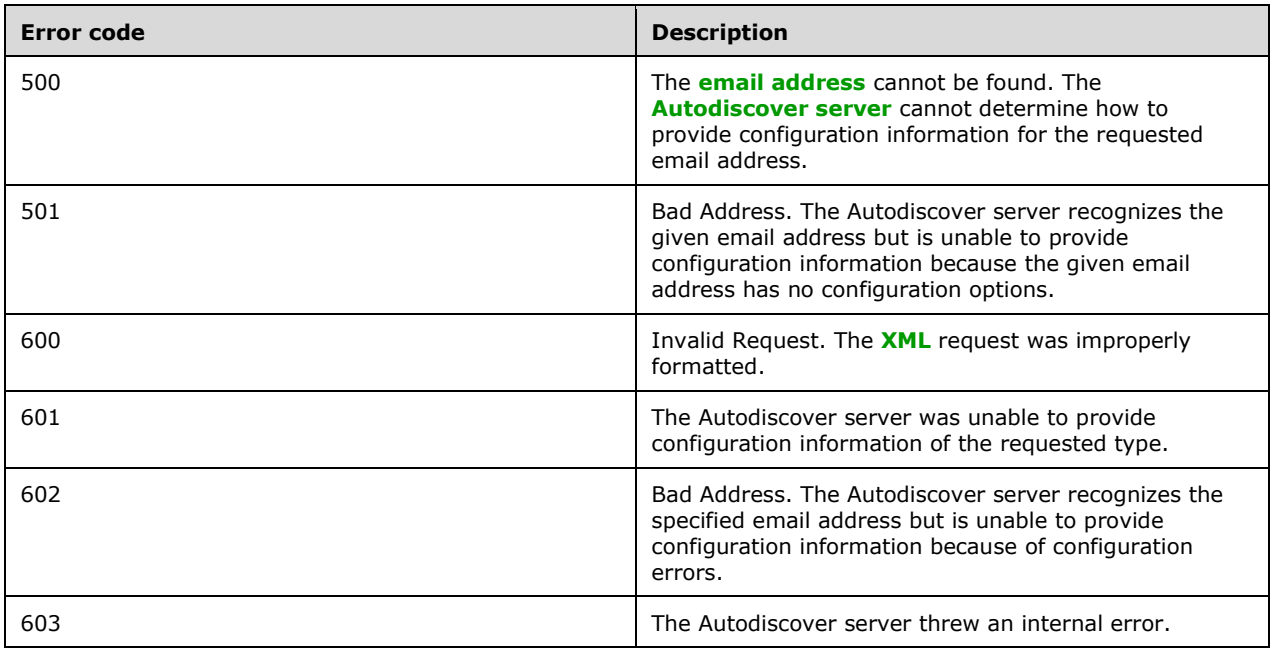

# <span id="page-29-0"></span>**2.2.4.1.1.3.3 Message**

The **Message** element contains the error message for an error Autodiscover response. It is a required child element of the **Error** element (section [2.2.4.1.1.3\)](#page-28-4). The **Message** element SHOULD be in the form of a human-readable error message.

# <span id="page-30-0"></span>**3 Protocol Details**

# <span id="page-30-1"></span>**3.1 Client Details**

# <span id="page-30-2"></span>**3.1.1 Abstract Data Model**

None.

# <span id="page-30-3"></span>**3.1.2 Timers**

Clients SHOULD implement a Time-To-Live timer, initialized to the number of hours specified by the value of the **TTL** element (section [2.2.4.1.1.2.6.45\)](#page-26-2) in the Autodiscover response. If the value of the **TTL** element is "0", this timer is not used. If the **TTL** element is absent, this timer SHOULD be initialized to one hour.

# <span id="page-30-4"></span>**3.1.3 Initialization**

It is assumed that the **[Autodiscover client](#page-6-3)** has an **[email address](#page-6-8)** for which discovery information is needed.

It is also assumed that the Autodiscover client has a list of potential **[Autodiscover server](#page-6-7) [URIs](#page-8-4)**. This list could be generated by using the [\[MS-OXDISCO\]](%5bMS-OXDISCO%5d.pdf#Section_d912502bc0e241a18b0ef714ba523e08) protocol. The list could also be preconfigured.

# <span id="page-30-5"></span>**3.1.4 Higher-Layer Triggered Events**

When an **[Autodiscover client](#page-6-3)** is configuring itself to access a user's mailbox, it sends an **[HTTP](#page-7-3) POST** request that contains an Autodiscover request, as specified in section [2.2.3.](#page-13-0) The client waits for a response and processes the response as specified in section [3.1.5.](#page-30-6)

If the client supports the Messaging Application Programming Interface (MAPI) Extensions for HTTP, as specified in [\[MS-OXCMAPIHTTP\],](%5bMS-OXCMAPIHTTP%5d.pdf#Section_d502edcf0b2242f28500019f00d60245) it SHOULD include an X-MapiHttpCapability header (section [2.2.2.1\)](#page-12-5) in the Autodiscover request. If the client does not support the Messaging Application Programming Interface (MAPI) Extensions for HTTP, it MUST NOT include an X-MapiHttpCapability header in the Autodiscover request.

# <span id="page-30-6"></span>**3.1.5 Message Processing Events and Sequencing Rules**

The results of an Autodiscover request fall into the following categories.

- The [URI](#page-8-4) is not functional. The client SHOULD process this response as specified in section [3.1.5.1.](#page-31-0)
- The **[HTTP](#page-7-3) POST** command returns an HTTP 302 Redirection response. The client SHOULD process this response as specified in section [3.1.5.2.](#page-31-1)
- The **[Autodiscover server](#page-6-7)** returns an **Action** element (section [2.2.4.1.1.2.2\)](#page-15-3) with a value of "redirectAddr" or "redirectUrl". The client SHOULD process this response as specified in section [3.1.5.3.](#page-31-2)
- The Autodiscover server returns configuration information. The client SHOULD process this response as specified in section [3.1.5.4.](#page-31-3)
- The Autodiscover server returns error information. The client SHOULD process this response as specified in section [3.1.5.5.](#page-32-0)

# <span id="page-31-0"></span>**3.1.5.1 Nonfunctional URIs**

If the **[Autodiscover client](#page-6-3)** attempts to send an **[HTTP](#page-7-3) POST** request to a nonfunctional **[URI](#page-8-4)**, it SHOULD retry the HTTP **POST** request using the next URI in its list of potential **[Autodiscover server](#page-6-7)** URIs. It SHOULD NOT abort the Autodiscover request unless it has attempted all of the URIs in its list of potential Autodiscover server URIs.

# <span id="page-31-1"></span>**3.1.5.2 HTTP 302 Redirects**

If the server returns a redirection **[URL](#page-8-0)** via an **[HTTP](#page-7-3)** 302 Redirect response, the client SHOULD repost the request to the redirection URL contained in the **Location** header (as specified in [\[RFC2068\]](https://go.microsoft.com/fwlink/?LinkId=90310) section 14.30) of the response.

# <span id="page-31-2"></span>**3.1.5.3 Autodiscover Redirect**

If the server returns an Autodiscover response (as specified in section  $2.2.4$ ) which contains an **Action** element (section [2.2.4.1.1.2.2\)](#page-15-3) with a value of "redirectAddr", the client SHOULD send a new Autodiscover request. The value of the **EMailAddress** element (section [2.2.3.1.1.2\)](#page-13-4) in the new request SHOULD be set to the value of the **RedirectAddr** element (section [2.2.4.1.1.2.8\)](#page-28-2) in the Autodiscover response.

If the server returns an Autodiscover response which contains an **Action** element with a value of "redirectUrl", the client SHOULD send a new Autodiscover request to the **[URL](#page-8-0)** contained in the value of the **RedirectUrl** element (section [2.2.4.1.1.2.9\)](#page-28-3) in the Autodiscover response.

See section [4.2](#page-36-1) for an example of an Autodiscover Redirect response.

#### <span id="page-31-3"></span>**3.1.5.4 Autodiscover Configuration Information**

If the server returns an Autodiscover response (as specified in section [2.2.4\)](#page-14-0) that contains a **User** element (section [2.2.4.1.1.1\)](#page-14-3) and an **Account** element (section [2.2.4.1.1.2\)](#page-15-1), the client SHOULD use the information contained within the response to configure itself. It SHOULD NOT send further Autodiscover requests to the next **[URI](#page-8-4)** in its list of potential **[Autodiscover server](#page-6-7)** URIs. For an example of an Autodiscover response that contains configuration information, see section  $4.3$ .

If the server response contains multiple **Protocol** elements (section [2.2.4.1.1.2.6\)](#page-17-0), the client uses the following rules to choose which **Protocol** element to use to connect.

- <span id="page-31-4"></span>1. If the server response contains a **Protocol** element that contains a **ServerExclusiveConnect**  element (section [2.2.4.1.1.2.6.38\)](#page-25-0) with a value of "on", the configuration information in that **Protocol** element SHOUL[D<38>](#page-49-7) be used first.
- <span id="page-31-5"></span>2. If the server response contains one or more **Protocol** elements that contain a **Type** element (section [2.2.4.1.1.2.6.46\)](#page-26-3) with a value of "EXHTTP", the client SHOUL[D<39>](#page-49-8) ignore any **Protocol**  elements that contain a **Type** element with a value of "EXPR".
- <span id="page-31-6"></span>3. If there are multiple **Protocol** elements that contain a **Type** element with a value of "EXHTTP", the client SHOULD $\leq$ 40 $>$  store each set of configuration information represented by these elements, and attempt to connect using the configuration information sets in the order in which they appeared in the response, stopping when a successful connection is made. For example, if a response contains two **Protocol** elements that contain a **Type** element with the value "EXHTTP", the client attempts to connect using the information in the first such **Protocol** element. If the connection attempt fails, the client attempts to connect using the information in the second such **Protocol** element.

# <span id="page-32-0"></span>**3.1.5.5 Autodiscover Server Errors**

If the server returns an Autodiscover response (as specified in section [2.2.4\)](#page-14-0) that contains an **Error**  element (section [2.2.4.1.1.3\)](#page-28-4), the client SHOULD retry the **[HTTP](#page-7-3) POST** request using the next **[URI](#page-8-4)** in its list of potential **[Autodiscover server](#page-6-7)** URIs. For an example of an Autodiscover response that contains an **Error** element, see section [4.5.](#page-39-0)

### <span id="page-32-1"></span>**3.1.6 Timer Events**

When the Time-To-Live timer specified in section  $3.1.2$  expires, clients SHOULD issue a new Autodiscover request and apply any changes indicated by the response to its configuration.

#### <span id="page-32-2"></span>**3.1.7 Other Local Events**

None.

#### <span id="page-32-3"></span>**3.2 Server Details**

#### <span id="page-32-4"></span>**3.2.1 Abstract Data Model**

None.

#### <span id="page-32-5"></span>**3.2.2 Timers**

None.

#### <span id="page-32-6"></span>**3.2.3 Initialization**

None.

# <span id="page-32-7"></span>**3.2.4 Higher-Layer Triggered Events**

None.

# <span id="page-32-8"></span>**3.2.5 Message Processing Events and Sequencing Rules**

An **[Autodiscover server](#page-6-7)** MUST respond to **[HTTP](#page-7-3) POST** requests to the **[URL](#page-8-0)** "https://<Server>/autodiscover/autodiscover.xml", where "<Server>" is a valid host name for the server.

The server SHOULD validate the body of the HTTP **POST** request, ensuring that it is a valid Autodiscover request as specified in section [2.2.3.](#page-13-0)

If the server receives a request that contains both the **EMailAddress** element (section [2.2.3.1.1.2\)](#page-13-4) and the **LegacyDN** element (section [2.2.3.1.1.3\)](#page-13-5), the value of the **LegacyDN** element MUST be used.

If the server needs to redirect the Autodiscover client to another URL, it SHOULD send a 302 Redirect response with the **Location** header set to the new URL. Alternatively, it MAY send an Autodiscover response (as specified in section [2.2.4\)](#page-14-0) with a **RedirectUrl** element (section [2.2.4.1.1.2.9\)](#page-28-3) value set to the new URL.

If the server needs to redirect the Autodiscover client to another **[email address](#page-6-8)**, it SHOULD send an Autodiscover response with a **RedirectAddr** element (section [2.2.4.1.1.2.8\)](#page-28-2) value set to the new email address.

If the server encounters an error, it SHOULD send an Autodiscover response with an **Error** element (section [2.2.4.1.1.3\)](#page-28-4). It SHOULD set the value of the **ErrorCode** element to one of the values in the table in section [2.2.4.1.1.3.2,](#page-28-6) but MAY use a value not in the table.

If the server does not need to redirect the request and encounters no errors, it MUST return an Autodiscover response with a **User** element (section [2.2.4.1.1.1\)](#page-14-3) containing information about the user represented by the email address in the **EMailAddress** element (section 2.2.3.1.1.2) of the request and an **Account** element (section [2.2.4.1.1.2\)](#page-15-1) containing configuration information for the user's mailbox.

<span id="page-33-1"></span>If the Autodiscover request includes an X-MapiHttpCapability header (section [2.2.2.1\)](#page-12-5), the server SHOUL[D<41>](#page-49-10) perform the additional processing specified in section 3.2.5.1.

# <span id="page-33-0"></span>**3.2.5.1 Processing the X-MapiHttpCapability Header**

If the Autodiscover request contains an X-MapiHttpCapability header (section  $2.2.2.1$ ), the server validates the value of the header. The value is considered valid if it is an integer value greater than zero (0) and if the server supports a version of the response format for the **Protocol** element (section [2.2.4.1.1.2.6\)](#page-17-0) less than or equal to the value.

If the value of the X-MapiHttpCapability header is invalid, the server responds as if the X-MapiHttpCapability header was not present

If the value of the X-MapiHttpCapability header is valid, or if the server deduces the client's MapiHttp capability based on the user agent header, the server SHOULD modify the Autodiscover response according to the following requirements.

- 1. The server determines the highest version of the response format for the **Protocol** element that it supports that is less than or equal to the value of the X-MapiHttpCapability header in the Autodiscover response.
- 2. The response MUST include a **Protocol** element that contains a Type attribute set to "mapiHttp" and a Version attribute, as specified in section 2.2.4.1.1.2.6, that corresponds to the highest version determined in step 1. The child elements of the **Protocol** element MUST conform to the version, as indicated in the table below.
- 3. The response MUST NOT include a **Protocol** element that contains a **Type** element (section [2.2.4.1.1.2.6.46\)](#page-26-3) set to "EXCH" or "EXPR".

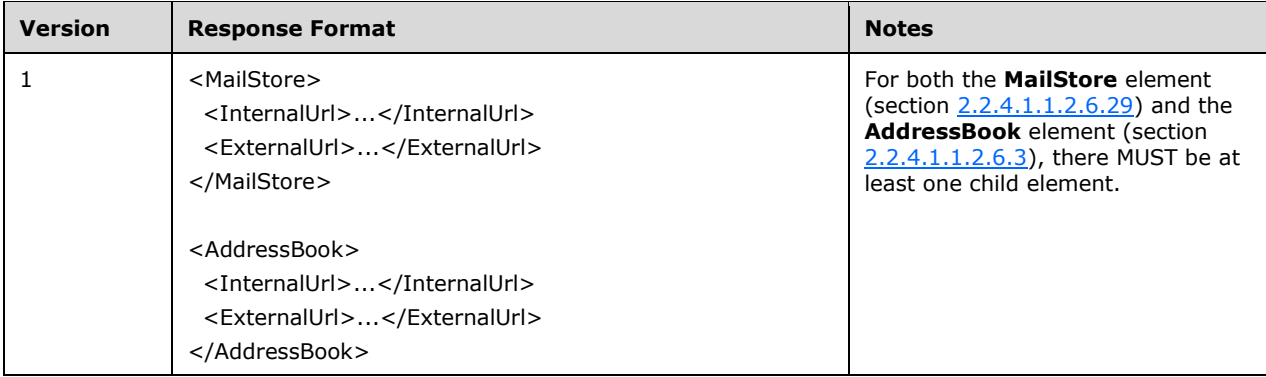

The possible versions for the response format are specified in the following table.

If the Autodiscover request contains an X-MapiHttpCapability header, the X-AnchorMailbox header (section [2.2.2.2\)](#page-12-6) SHOULD also be sent. If this header is not sent, the server does not fail but the response can reflect an incorrect state of accessing the **[mailbox](#page-7-6)**.

# <span id="page-34-0"></span>**3.2.6 Timer Events**

None.

# <span id="page-34-1"></span>**3.2.7 Other Local Events**

None.

# <span id="page-35-0"></span>**4 Protocol Examples**

The following topology is used in this example and is illustrated in the following diagram:

- The **[Domain Name System \(DNS\)](#page-6-14)** name of the mail server is mail.contoso.com.
- The DNS name of the Web service computer is webservice.contoso.com. It has a valid **[SSL](#page-8-8)** certificate.
- Autodiscover **[web services](#page-8-1)** are available at https://webservice.contoso.com/autodiscover/autodiscover.xml.

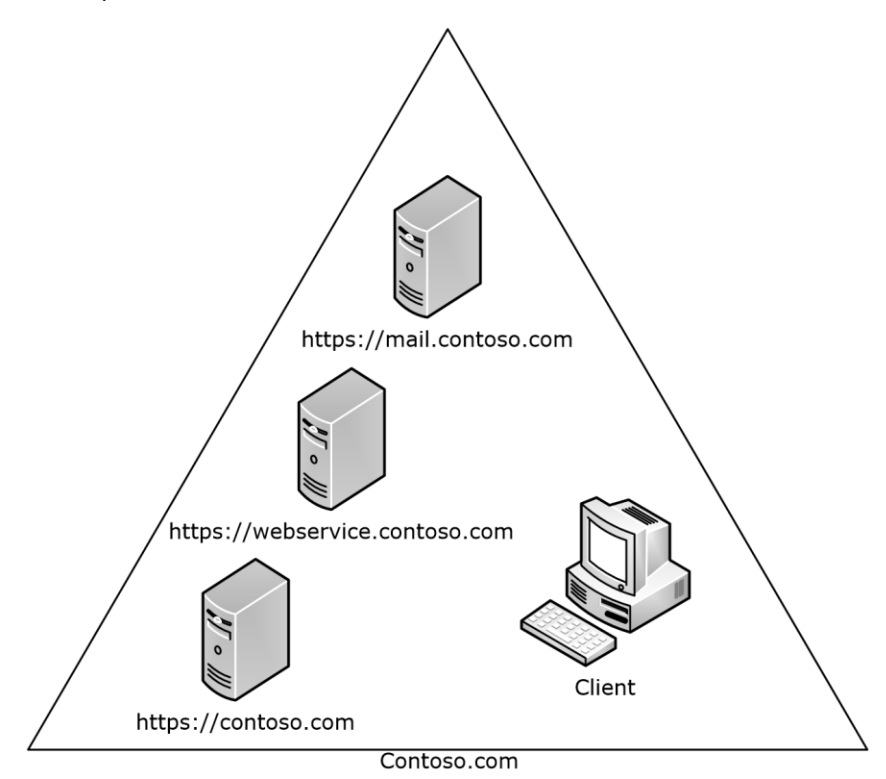

#### **Figure 1: Client and server topology**

From executing the Autodiscover HTTP Service Protocol [\[MS-OXDISCO\],](%5bMS-OXDISCO%5d.pdf#Section_d912502bc0e241a18b0ef714ba523e08) the client has the following list of possible **[Autodiscover servers](#page-6-7)**:

- https://contoso.com/autodiscover/autodiscover.xml
- https://webservice.contoso.com/autodiscover/autodiscover.xml

The Autodiscover service is only available on https://webservice.contoso.com/autodiscover/autodiscover.xml, but https://contoso.com/autodiscover/autodiscover.xml is configured to respond with an **[HTTP](#page-7-3)** 302 Redirect response with the **Location** header set to "https://webservice.contoso.com/autodiscover/autodiscover.xml".

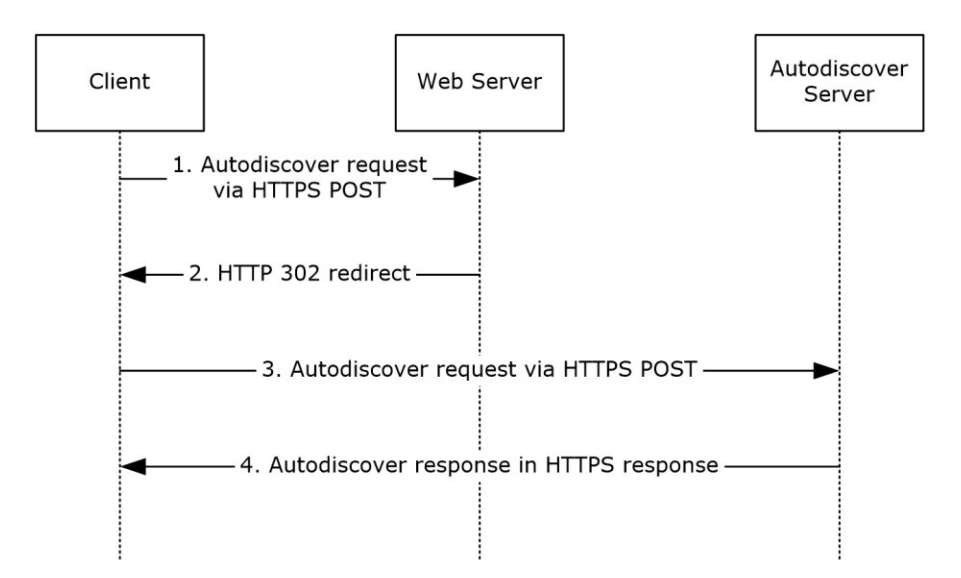

#### **Figure 2: Client and server autodiscovery**

#### **Step 1**

The **[Autodiscover client](#page-6-3)** is configured to use the **[email address](#page-6-8)** user@contoso.com.

The client sends the Autodiscover request **[XML](#page-8-6)** shown in section [4.1](#page-36-0) via **HTTP POST** to the following **[URL](#page-8-0)**: https://contoso.com/autodiscover/autodiscover.xml.

#### **Step 2**

The client is returned an HTTP 302 redirection to the following URL: https://webservice.contoso.com/autodiscover/autodiscover.xml.

#### **Step 3**

The client then reposts the request to this URL.

#### **Step 4**

The user's mailbox is on mail.contoso.com. The server returns the response XML shown in section  $4.3$ .

#### <span id="page-36-0"></span>**4.1 Autodiscover Request**

The following example shows an Autodiscover request.

```
<Autodiscover 
xmlns="http://schemas.microsoft.com/exchange/autodiscover/outlook/requestschema/2006">
    <Request>
      <EMailAddress>user@contoso.com</EMailAddress>
      <AcceptableResponseSchema>
        http://schemas.microsoft.com/exchange/autodiscover/outlook/responseschema/2006a
       </AcceptableResponseSchema>
    </Request>
 </Autodiscover>
```
# <span id="page-36-1"></span>**4.2 Autodiscover Redirect**

The following example shows an Autodiscover redirect to a new **[email address](#page-6-8)**.

```
<?xml version="1.0" encoding="utf-8"?>
<Autodiscover xmlns="http://schemas.microsoft.com/exchange/autodiscover/responseschema/2006">
  <Response 
xmlns="http://schemas.microsoft.com/exchange/autodiscover/outlook/responseschema/2006a">
     <Account>
       <Action>redirectAddr</Action>
       <RedirectAddr>user@subdomain.contoso.com</RedirectAddr>
     </Account>
   </Response>
</Autodiscover>
```
# <span id="page-37-0"></span>**4.3 Autodiscover Configuration**

The following example shows an Autodiscover response that contains configuration information.

```
<?xml version="1.0" encoding="utf-8"?>
<Autodiscover xmlns="http://schemas.microsoft.com/exchange/autodiscover/responseschema/2006">
  <Response 
xmlns="http://schemas.microsoft.com/exchange/autodiscover/outlook/responseschema/2006a">
     <User>
       <DisplayName>User Display Name</DisplayName>
       <LegacyDN>/o=microsoft/ou=Contoso/cn=Recipients/cn=486021</LegacyDN>
       <AutoDiscoverSMTPAddress>user@Contoso.com</AutoDiscoverSMTPAddress>
       <DeploymentId>30c3a927-42aa-5de8-91e3-8e5b4655ed00</DeploymentId>
     </User>
     <Account>
       <AccountType>email</AccountType>
       <Action>settings</Action>
       <Protocol>
         <Type>EXCH</Type>
         <Server>ExchangeServer.Contoso.com</Server>
         <ServerDN>/o=Contoso/ou=Exchange Administrative Group (GZZHBOHF23SPELT)/
            cn=Configuration/cn=Servers/cn=ExchangeServer</ServerDN>
         <ServerVersion>720180F0</ServerVersion>
         <MdbDN>/o=Contoso/ou=Exchange Administrative Group (GZZHBOHF23SPELT)/
            cn=Configuration/cn=Servers/cn=ExchangeServer/cn=Microsoft Private MDB</MdbDN>
         <PublicFolderServer>PublicFolderServer.Contoso.com</PublicFolderServer>
         <AD>ADServer.Contoso.com</AD>
         <ASUrl>https://mail.Contoso.com/ews/exchange.asmx</ASUrl>
         <EwsUrl>https://mail. Contoso.com/ews/exchange.asmx</EwsUrl>
         <SharingUrl>https://machine.domain.Contoso.com/EWS/Exchange.asmx</SharingUrl>
         <OOFUrl>https://mail. Contoso.com/ews/exchange.asmx</OOFUrl>
         <UMUrl>https://mail. Contoso.com/unifiedmessaging/service.asmx</UMUrl>
         <OABUrl>https://mail. Contoso.com/oab/68b5509d-87f6-4e78-a9ff-74d7d9572787/</OABUrl>
       </Protocol>
       <Protocol>
         <Type>EXPR</Type>
         <Server>RPCHTTPServer.Contoso.com</Server>
         <SSL>On</SSL>
         <AuthPackage>Ntlm</AuthPackage>
         <ASUrl>https://mail.Contoso.com/ews/exchange.asmx</ASUrl>
         <EcpUrl>https://mail.Contoso.com/ecp</EcpUrl>
         <EcpUrl-um>?p=customize/voicemail.aspx&amp;exsvurl=1</EcpUrl-um>
         <EcpUrl-aggr>?p=personalsettings/EmailSubscriptions.slab&amp;exsvurl=1</EcpUrl-aggr>
         <EcpUrl-sms>?p=sms/textmessaging.slab&amp;exsvurl=1</EcpUrl-sms>
         <EcpUrl-
publish>customize/calendarpublishing.slab?exsvurl=1&FldID=<FldID&qt;</EcpUrl-publish>
         <EcpUrl-mt>PersonalSettings/DeliveryReport.aspx?
          exsvurl=1&IsOWA=<IsOWA&qt;&amp;MsqID=&lt;
         MsgID> & Mbx=< Mbx&gt; &amp; Sender=&lt; Sender &gt; </EcpUrl-mt>
         <EcpUrl-ret>?p=organize/retentionpolicytags.slab&amp;exsvurl=1</EcpUrl-ret>
         <EwsUrl>https://mail.Contoso.com/ews/exchange.asmx</EwsUrl>
         <OOFUrl>https://mail.Contoso.com/ews/exchange.asmx</OOFUrl>
         <UMUrl>https://mail.Contoso.com/unifiedmessaging/service.asmx</UMUrl>
         <OABUrl>https://mail.Contoso.com/oab/58b5509d-87f6-4e78-a9ff-74d7d9572787/</OABUrl>
       </Protocol>
```

```
 <Protocol>
         <Type>WEB</Type>
         <External>
           <OWAUrl AuthenticationMethod="Fba">https://mail.Contoso.com/owa</OWAUrl>
           <Protocol>
             <Type>EXPR</Type>
             <ASUrl>https://mail.Contoso.com/ews/exchange.asmx</ASUrl>
           </Protocol>
         </External>
         <Internal>
           <OWAUrl AuthenticationMethod="Ntlm, 
WindowsIntegrated">https:/Internal.mail.Contoso.com/owa</OWAUrl>
           <OWAUrl AuthenticationMethod="Basic, Fba">https://mail.Contoso.com/owa</OWAUrl>
           <Protocol>
             <Type>EXCH</Type>
             <ASUrl>https://mail.Contoso.com/ews/exchange.asmx</ASUrl>
           </Protocol>
         </Internal>
       </Protocol>
     </Account>
   </Response>
</Autodiscover>
```
# <span id="page-38-0"></span>**4.4 MapiHttp Response**

The following example shows a MapiHttp response (section  $2.2.4.1.1.2.6$ ) that contains configuration information.

```
<?xml version="1.0" encoding="utf-8"?>
<Autodiscover xmlns="http://schemas.microsoft.com/exchange/autodiscover/responseschema/2006">
  <Response 
xmlns="http://schemas.microsoft.com/exchange/autodiscover/outlook/responseschema/2006a">
    \langleUser>
       <DisplayName>User Display Name</DisplayName>
       <LegacyDN>/o=microsoft/ou=Contoso/cn=Recipients/cn=486021</LegacyDN>
       <AutoDiscoverSMTPAddress>user@Contoso.com</AutoDiscoverSMTPAddress>
       <DeploymentId>30c3a927-42aa-5de8-91e3-8e5b4655ed00</DeploymentId>
     </User>
     <Account>
       <AccountType>email</AccountType>
       <Action>settings</Action>
       <Protocol Type="mapiHttp" Version="1">
         <MailStore>
           <InternalUrl>https://mail.Contoso.com/mapi/emsmdb/?MailboxId=416c6368-656d-794a-
6f45-57615272456e@Contoso.com</InternalUrl>
         </MailStore>
         <AddressBook>
           <InternalUrl>https://mail.Contoso.com/mapi/nspi/?MailboxId=416c6368-656d-794a-6f45-
57615272456e@Contoso.com</InternalUrl>
         </AddressBook>
       </Protocol>
       <Protocol>
         <Type>WEB</Type>
         <External>
           <OWAUrl AuthenticationMethod="Fba">https://mail.Contoso.com/owa</OWAUrl>
           <Protocol>
             <Type>EXPR</Type>
             <ASUrl>https://mail.Contoso.com/ews/exchange.asmx</ASUrl>
           </Protocol>
         </External>
         <Internal>
           <OWAUrl AuthenticationMethod="Ntlm, 
WindowsIntegrated">https:/Internal.mail.Contoso.com/owa</OWAUrl>
           <OWAUrl AuthenticationMethod="Basic, Fba">https://mail.Contoso.com/owa</OWAUrl>
           <Protocol>
             <Type>EXCH</Type>
```

```
 <ASUrl>https://mail.Contoso.com/ews/exchange.asmx</ASUrl>
           </Protocol>
         </Internal>
       </Protocol>
     </Account>
 </Response>
</Autodiscover>
```
# <span id="page-39-0"></span>**4.5 Autodiscover Server Errors**

The following example shows an Autodiscover response that contains an error.

```
<Autodiscover xmlns="http://schemas.microsoft.com/exchange/autodiscover/responseschema/2006">
  <Response>
    <Error Time="17:40:40.6157343" Id="3191339394">
      <ErrorCode>500</ErrorCode>
       <Message>The email address cannot be found.</Message>
       <DebugData />
    </Error>
  </Response>
</Autodiscover>
```
# <span id="page-40-0"></span>**5 Security**

# <span id="page-40-1"></span>**5.1 Security Considerations for Implementers**

There are no special security considerations specific to this specification. It is recommended that clients perform an Autodiscover request by using this protocol over **[HTTPS](#page-7-5)** (**[HTTP](#page-7-3)** with **[SSL](#page-8-8)**).

It is also recommended that a server not answer Autodiscover queries unless the **[Autodiscover](#page-6-3)  [client](#page-6-3)** has been authenticated with the **[Autodiscover server](#page-6-7)**.

### <span id="page-40-2"></span>**5.2 Index of Security Parameters**

None.

# <span id="page-41-0"></span>**6 Appendix A: XSDs**

For ease of implementation, the following sections provide the four **[XML schema definitions \(XSDs\)](#page-8-11)** for this protocol.

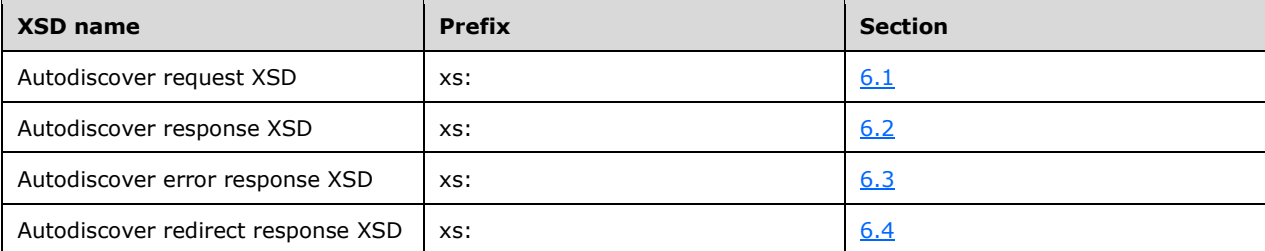

#### <span id="page-41-1"></span>**6.1 Autodiscover Request XSD**

The following is the Autodiscover request **[XSD](#page-8-11)**.

```
<?xml version="1.0" encoding="utf-8"?>
<xs:schema attributeFormDefault="unqualified" 
         elementFormDefault="qualified" 
targetNamespace="http://schemas.microsoft.com/exchange/autodiscover/outlook/requestschema/200
6" 
         xmlns:xs="http://www.w3.org/2001/XMLSchema">
   <xs:element name="Autodiscover">
     <xs:complexType>
       <xs:sequence>
         <xs:element name="Request">
           <xs:complexType>
             <xs:sequence>
               <xs:element name="EMailAddress" type="xs:string" minOccurs="0" />
 <xs:element name="LegacyDN" type="xs:string" minOccurs="0"/>
 <xs:element name="AcceptableResponseSchema" type="xs:string" minOccurs="1"/>
             </xs:sequence>
           </xs:complexType>
         </xs:element>
       </xs:sequence>
     </xs:complexType>
   </xs:element>
</xs:schema>
```
#### <span id="page-41-2"></span>**6.2 Autodiscover Response XSD**

The following is the Autodiscover response **[XSD](#page-8-11)**.

```
<?xml version="1.0" encoding="utf-8"?>
<xs:schema attributeFormDefault="unqualified" elementFormDefault="qualified" 
targetNamespace="http://schemas.microsoft.com/exchange/autodiscover/responseschema/2006" 
xmlns:xs="http://www.w3.org/2001/XMLSchema">
   <xs:import 
namespace="http://schemas.microsoft.com/exchange/autodiscover/outlook/responseschema/2006a" 
/>
   <xs:element name="Autodiscover">
     <xs:complexType>
       <xs:sequence>
```
*[MS-OXDSCLI] - v20200219 Autodiscover Publishing and Lookup Protocol Copyright © 2020 Microsoft Corporation Release: February 19, 2020*

```
 <xs:element 
xmlns:q1="http://schemas.microsoft.com/exchange/autodiscover/outlook/responseschema/2006a" 
ref="q1:Response"/> 
       </xs:sequence>
     </xs:complexType>
   </xs:element>
</xs:schema>
<?xml version="1.0" encoding="utf-8"?>
<xs:schema attributeFormDefault="unqualified" elementFormDefault="qualified" 
targetNamespace="http://schemas.microsoft.com/exchange/autodiscover/outlook/responseschema/20
06a" xmlns:xs="http://www.w3.org/2001/XMLSchema">
          <xs:element name="Response">
             <xs:complexType>
               <xs:sequence>
                  <xs:element name="User">
                    <xs:complexType>
                      <xs:sequence>
                        <xs:element name="DisplayName" type="xs:string" />
                       <xs:element name="LegacyDN" type="xs:string" />
                       <xs:element name="AutoDiscoverSMTPAddress" type="xs:string" />
                       <xs:element name="DeploymentId" type="xs:string" />
                       <xs:element minOccurs="0" name="DefaultABView" type="xs:string" />
                      </xs:sequence>
                    </xs:complexType>
                  </xs:element>
                 <xs:element name="Account">
                    <xs:complexType>
                      <xs:sequence>
                        <xs:element name="AccountType" type="xs:string" />
                       <xs:element name="Action" type="xs:string" />
                       <xs:element name="MicrosoftOnline">
                          <xs:simpleType>
                            <xs:restriction base="xs:string">
                              <xs:enumeration value="True"/>
                              <xs:enumeration value="False"/>
                            </xs:restriction>
                          </xs:simpleType>
                        </xs:element>
                       <xs:element name="ConsumerMailbox" minOccurs="0" >
                          <xs:simpleType>
                            <xs:restriction base="xs:string">
                              <xs:enumeration value="True"/>
                             <xs:enumeration value="False"/>
                            </xs:restriction>
                          </xs:simpleType>
                        </xs:element>
                       <xs:element maxOccurs="unbounded" name="Protocol">
                          <xs:complexType>
                            <xs:sequence>
                              <xs:element minOccurs="0" name="Type" type="xs:string"/>
                              <xs:element minOccurs="0" name="MailStore" >
                                 <xs:complexType>
                                   <xs:all minOccurs="1">
                                     <xs:element minOccurs="0" name="InternalUrl" 
type="xs:string" />
                                   <xs:element minOccurs="0" name="ExternalUrl" 
type="xs:string" />
                                  \langle xs: \text{all}\rangle </xs:complexType>
                              </xs:element>
                              <xs:element name="AddressBook" minOccurs="0">
                                 <xs:complexType>
                                   <xs:all minOccurs="1">
                                     <xs:element minOccurs="0" name="InternalUrl" 
type="xs:string" />
                                   <xs:element minOccurs="0" name="ExternalUrl" 
type="xs:string" />
                                  \langle xs: \text{all}\rangle
```
*[MS-OXDSCLI] - v20200219 Autodiscover Publishing and Lookup Protocol Copyright © 2020 Microsoft Corporation Release: February 19, 2020*

```
 </xs:complexType>
                              </xs:element>
                             <xs:element minOccurs="0" name="Internal">
                                <xs:complexType>
                                  <xs:sequence>
                                    <xs:element name="OWAUrl" maxOccurs="unbounded">
                                      <xs:complexType>
                                        <xs:simpleContent>
                                          <xs:extension base="xs:string">
                                            <xs:attribute name="AuthenticationMethod" 
type="xs:string" use="required" />
                                          </xs:extension>
                                        </xs:simpleContent>
                                      </xs:complexType>
                                    </xs:element>
                                   <xs:element name="Protocol">
                                      <xs:complexType>
                                        <xs:sequence>
                                          <xs:element name="Type" type="xs:string" />
                                         <xs:element name="ASUrl" type="xs:string" />
                                        </xs:sequence>
                                      </xs:complexType>
                                    </xs:element>
                                  </xs:sequence>
                                </xs:complexType>
                              </xs:element>
                              <xs:element minOccurs="0" name="External">
                                <xs:complexType>
                                  <xs:sequence>
                                    <xs:element name="OWAUrl" maxOccurs="unbounded">
                                      <xs:complexType>
                                        <xs:simpleContent>
                                          <xs:extension base="xs:string">
                                            <xs:attribute name="AuthenticationMethod" 
type="xs:string" use="required" />
                                          </xs:extension>
                                        </xs:simpleContent>
                                      </xs:complexType>
                                    </xs:element>
                                   <xs:element name="Protocol">
                                      <xs:complexType>
                                        <xs:sequence>
                                          <xs:element name="Type" type="xs:string" />
                                         <xs:element name="ASUrl" type="xs:string" />
                                        </xs:sequence>
                                      </xs:complexType>
                                    </xs:element>
                                  </xs:sequence>
                                </xs:complexType>
                              </xs:element>
                             <xs:element minOccurs="0" name="Server" type="xs:string" />
                             <xs:element minOccurs="0" name="SSL" type="xs:string" />
                             <xs:element minOccurs="0" name="AuthPackage" type="xs:string" />
                             <xs:element minOccurs="0" name="ServerDN" type="xs:string" />
                             <xs:element minOccurs="0" name="ServerVersion" type="xs:string" 
/>
                              <xs:element minOccurs="0" name="MdbDN" type="xs:string" />
                             <xs:element minOccurs="0" name="PublicFolderServer" 
type="xs:string" />
                              <xs:element minOccurs="0" name="AD" type="xs:string" />
                              <xs:element minOccurs="0" name="TTL" type="xs:string" />
                             <xs:element minOccurs="0" name="ASUrl" type="xs:string" />
                             <xs:element minOccurs="0" name="EwsUrl" type="xs:string" />
                             <xs:element minOccurs="0" name="EmwsUrl" type="xs:string" />
                             <xs:element minOccurs="0" name="SharingUrl" type="xs:string" />
                             <xs:element minOccurs="0" name="EcpUrl" type="xs:string" />
                             <xs:element minOccurs="0" name="EcpUrl-um" type="xs:string" />
                              <xs:element minOccurs="0" name="EcpUrl-aggr" type="xs:string" />
                              <xs:element minOccurs="0" name="EcpUrl-mt" type="xs:string" />
```
 <xs:element minOccurs="0" name="EcpUrl-ret" type="xs:string" /> <xs:element minOccurs="0" name="EcpUrl-sms" type="xs:string" /> <xs:element minOccurs="0" name="EcpUrl-publish" type="xs:string" /> <xs:element minOccurs="0" name="EcpUrl-photo" type="xs:string" /> <xs:element minOccurs="0" name="EcpUrl-tm" type="xs:string" /> <xs:element minOccurs="0" name="EcpUrl-tmCreating" type="xs:string" /> <xs:element minOccurs="0" name="EcpUrl-tmEditing" type="xs:string" /> <xs:element minOccurs="0" name="EcpUrl-tmHiding" type="xs:string" /> <xs:element minOccurs="0" name="SiteMailboxCreationURL" type="xs:string" /> <xs:element minOccurs="0" name="EcpUrl-extinstall" type="xs:string" /> <xs:element minOccurs="0" name="OOFUrl" type="xs:string" /> <xs:element minOccurs="0" name="UMUrl" type="xs:string" /> <xs:element minOccurs="0" name="OABUrl" type="xs:string" /> <xs:element minOccurs="0" name="ServerExclusiveConnect" type="xs:string" /> <xs:element minOccurs="0" name="CertPrincipalName" type="xs:string" /> <xs:element minOccurs="0" name="GroupingInformation" type="xs:string" /> <xs:element minOccurs="0" name="SPA" type="xs:string" /> </xs:sequence> <xs:attribute name="Type" type="xs:string" /> <xs:attribute name="Version" type="xs:integer" /> </xs:complexType> </xs:element> <xs:element minOccurs="0" name="AlternativeMailbox"> <xs:complexType> <xs:sequence> <xs:element name="Type" type="xs:string" /> <xs:element name="DisplayName" type="xs:string" /> <xs:element name="SmtpAddress" type="xs:string" minOccurs="0" /> <xs:element name="LegacyDN" type="xs:string" minOccurs="0" /> <xs:element name="Server" type="xs:string" minOccurs="0" /> </xs:sequence> </xs:complexType> </xs:element> <xs:element minOccurs="0" name="PublicFolderInformation"> <xs:complexType> <xs:sequence> <xs:element name="SmtpAddress" type="xs:string" /> </xs:sequence> </xs:complexType> </xs:element> </xs:sequence> </xs:complexType> </xs:element> </xs:sequence> </xs:complexType> </xs:element> </xs:schema>

#### <span id="page-44-0"></span>**6.3 Autodiscover Error Response XSD**

The following is the Autodiscover error response **[XSD](#page-8-11)**.

```
<?xml version="1.0" encoding="utf-8"?>
<xs:schema attributeFormDefault="unqualified" 
         elementFormDefault="qualified"
```
targetNamespace="http://schemas.microsoft.com/exchange/autodiscover/responseschema/2006"

*[MS-OXDSCLI] - v20200219 Autodiscover Publishing and Lookup Protocol Copyright © 2020 Microsoft Corporation Release: February 19, 2020*

```
 xmlns:xs="http://www.w3.org/2001/XMLSchema">
   <xs:element name="Autodiscover">
     <xs:complexType>
       <xs:sequence>
         <xs:element name="Response">
           <xs:complexType>
             <xs:sequence>
               <xs:element name="Error">
                 <xs:complexType>
                   <xs:sequence>
                     <xs:element name="ErrorCode" type="xs:unsignedShort" minOccurs="1" />
                     <xs:element name="Message" type="xs:string" minOccurs="1" />
                     <xs:element name="DebugData" minOccurs="1" />
                   </xs:sequence>
                  <xs:attribute name="Time" type="xs:time" use="required" />
                  <xs:attribute name="Id" type="xs:unsignedInt" use="required" />
                 </xs:complexType>
               </xs:element>
             </xs:sequence>
           </xs:complexType>
         </xs:element>
       </xs:sequence>
     </xs:complexType>
   </xs:element>
</xs:schema>
```
#### <span id="page-45-0"></span>**6.4 Autodiscover Redirect Response XSD**

The following is the Autodiscover redirect response **[XSD](#page-8-11)**.

```
<?xml version="1.0" encoding="utf-8"?>
<xs:schema attributeFormDefault="unqualified" elementFormDefault="qualified" 
targetNamespace="http://schemas.microsoft.com/exchange/autodiscover/responseschema/2006" 
xmlns:xs="http://www.w3.org/2001/XMLSchema">
   <xs:import 
namespace="http://schemas.microsoft.com/exchange/autodiscover/outlook/responseschema/2006a" 
/>
   <xs:element name="Autodiscover">
     <xs:complexType>
       <xs:sequence>
         <xs:element 
xmlns:q1="http://schemas.microsoft.com/exchange/autodiscover/outlook/responseschema/2006a" 
ref="q1:Response"/> 
       </xs:sequence>
     </xs:complexType>
   </xs:element>
</xs:schema>
<?xml version="1.0" encoding="utf-8"?>
<xs:schema attributeFormDefault="unqualified" elementFormDefault="qualified" 
targetNamespace="http://schemas.microsoft.com/exchange/autodiscover/outlook/responseschema/20
06a" xmlns:xs="http://www.w3.org/2001/XMLSchema"> 
   <xs:element name="Response">
     <xs:complexType>
       <xs:sequence>
         <xs:element name="Account">
           <xs:complexType>
             <xs:sequence>
               <xs:element name="Action" type="xs:string" />
               <xs:element name="RedirectAddr" type="xs:string" />
               <xs:element name="RedirectUrl" type="xs:string" />
             </xs:sequence>
           </xs:complexType>
         </xs:element>
       </xs:sequence>
     </xs:complexType>
```
 </xs:element> </xs:schema>

# <span id="page-47-0"></span>**7 Appendix B: Product Behavior**

The information in this specification is applicable to the following Microsoft products or supplemental software. References to product versions include updates to those products.

- Microsoft Exchange Server 2007
- Microsoft Exchange Server 2010
- Microsoft Exchange Server 2013
- Microsoft Exchange Server 2016
- Microsoft Exchange Server 2019
- Microsoft Office Outlook 2007
- Microsoft Outlook 2010
- Microsoft Outlook 2013
- Microsoft Outlook 2016
- Microsoft Outlook 2019

Exceptions, if any, are noted in this section. If an update version, service pack or Knowledge Base (KB) number appears with a product name, the behavior changed in that update. The new behavior also applies to subsequent updates unless otherwise specified. If a product edition appears with the product version, behavior is different in that product edition.

Unless otherwise specified, any statement of optional behavior in this specification that is prescribed using the terms "SHOULD" or "SHOULD NOT" implies product behavior in accordance with the SHOULD or SHOULD NOT prescription. Unless otherwise specified, the term "MAY" implies that the product does not follow the prescription.

<span id="page-47-1"></span><1> [Section 2.2.2.3:](#page-12-8) The **X-ClientCanHandle** header is used to indicate the capabilities that the client supports when the client is not Outlook. Office Outlook 2007, Outlook 2010, Outlook 2013, Outlook 2016, and Outlook 2019 do not use this header. Exchange 2007, Exchange 2010, and the initial release of Exchange 2013 do not support processing of the **X-ClientCanHandle** header. Exchange 2013 cumulative update 6, Exchange 2016, and Exchange 2019 support processing of the **X-ClientCanHandle** header.

<span id="page-47-2"></span>[<2> Section 2.2.4.1.1.1.1:](#page-14-8) Exchange 2007 and the initial release version of Exchange 2010 do not include the **AutoDiscoverSMTPAddress** element. The **AutoDiscoverSMTPAddress** element was introduced in Microsoft Exchange Server 2010 Service Pack 1 (SP1).

<span id="page-47-3"></span>[<3> Section 2.2.4.1.1.1.2:](#page-14-9) Exchange 2007, and the initial release version of Exchange 2010 do not include the **DefaultABView** element. The **DefaultABView** element was introduced in Exchange 2010 SP1.

<span id="page-47-4"></span>[<4> Section 2.2.4.1.1.2.3:](#page-15-7) The **MicrosoftOnline** element is not supported by Exchange 2007, Exchange 2010 and Exchange 2013.

<span id="page-47-5"></span>[<5> Section 2.2.4.1.1.2.4:](#page-15-8) The **ConsumerMailbox** element is not supported by Exchange 2007, Exchange 2010 and Exchange 2013.

<span id="page-47-6"></span>[<6> Section 2.2.4.1.1.2.5:](#page-15-9) The **AlternativeMailbox** element is not supported by Exchange 2007.

<span id="page-47-7"></span>[<7> Section 2.2.4.1.1.2.5.1:](#page-16-5) The **DisplayName** element is not supported by Exchange 2007.

<span id="page-47-8"></span>[<8> Section 2.2.4.1.1.2.5.2:](#page-16-6) The **LegacyDN** element is not supported by Exchange 2007.

<span id="page-48-0"></span>[<9> Section 2.2.4.1.1.2.5.3:](#page-16-7) The **Server** element is not supported by Exchange 2007.

<span id="page-48-1"></span>[<10> Section 2.2.4.1.1.2.5.4:](#page-16-8) Exchange 2007 and Exchange 2010 do not support the **SmtpAddress**  element. Office Outlook 2007 and Outlook 2010 ignore the **SmtpAddress** element.

<span id="page-48-2"></span>[<11> Section 2.2.4.1.1.2.5.5:](#page-16-9) The **Type** element is not supported by Exchange 2007.

<span id="page-48-3"></span>[<12> Section 2.2.4.1.1.2.5.5:](#page-16-10) Exchange 2007 and Exchange 2010 do not support the "TeamMailbox" value for the **Type** element. Office Outlook 2007 and Outlook 2010 ignore **AlternativeMailbox** elements with a value of "TeamMailbox" in the child **Type** element.

<span id="page-48-4"></span>[<13> Section 2.2.4.1.1.2.6.4:](#page-18-2) The **Negotiate [authentication](#page-6-4)** method is not implemented in Exchange 2007, Exchange 2010, Office Outlook 2007, or Outlook 2010.

<span id="page-48-5"></span>[<14> Section 2.2.4.1.1.2.6.4:](#page-18-3) The "anonymous" value for the **AuthPackage** element is not implemented in Exchange 2007, Exchange 2010, Office Outlook 2007, or Outlook 2010.

<span id="page-48-6"></span>[<15> Section 2.2.4.1.1.2.6.9:](#page-19-6) Exchange 2007 does not support the **EcpUrl** element.

<span id="page-48-7"></span>[<16> Section 2.2.4.1.1.2.6.10:](#page-19-7) Exchange 2007 does not support the **EcpUrl-aggr** element.

<span id="page-48-8"></span>[<17> Section 2.2.4.1.1.2.6.11:](#page-19-8) Exchange 2007 and Exchange 2010 do not support the **EcpUrlextinstall** element. Office Outlook 2007 and Outlook 2010 ignore this element.

<span id="page-48-9"></span>[<18> Section 2.2.4.1.1.2.6.12:](#page-20-4) Exchange 2007 does not support the **EcpUrl-mt** element.

<span id="page-48-10"></span>[<19> Section 2.2.4.1.1.2.6.13:](#page-20-5) Exchange 2007 and Exchange 2010 do not support the **EcpUrlphoto** element. Office Outlook 2007 and Outlook 2010 ignore this element.

<span id="page-48-11"></span>[<20> Section 2.2.4.1.1.2.6.14:](#page-20-6) Exchange 2007 and Exchange 2010 do not support the **EcpUrlpublish** element.

<span id="page-48-12"></span>[<21> Section 2.2.4.1.1.2.6.15:](#page-20-7) Exchange 2007 does not support the **EcpUrl**-ret element.

<span id="page-48-13"></span>[<22> Section 2.2.4.1.1.2.6.16:](#page-21-4) Exchange 2007 does not support the **EcpUrl-sms** element.

<span id="page-48-14"></span>[<23> Section 2.2.4.1.1.2.6.17:](#page-21-5) Exchange 2007 and Exchange 2010 do not support the **EcpUrl-tm**  element. Office Outlook 2007 and Outlook 2010 ignore this element.

<span id="page-48-15"></span>[<24> Section 2.2.4.1.1.2.6.18:](#page-21-6) Exchange 2007 and Exchange 2010 do not support the **EcpUrltmCreating** element. Office Outlook 2007 and Outlook 2010 ignore this element.

<span id="page-48-16"></span>[<25> Section 2.2.4.1.1.2.6.19:](#page-21-7) Exchange 2007 and Exchange 2010 do not support the **EcpUrltmEditing** element. Office Outlook 2007 and Outlook 2010 ignore this element.

<span id="page-48-17"></span>[<26> Section 2.2.4.1.1.2.6.20:](#page-21-8) Exchange 2007 and Exchange 2010 do not support the **EcpUrltmHiding** element. Office Outlook 2007 and Outlook 2010 ignore this element.

<span id="page-48-18"></span>[<27> Section 2.2.4.1.1.2.6.21:](#page-22-6) Exchange 2007 does not support the **EcpUrl-um** element.

<span id="page-48-19"></span>[<28> Section 2.2.4.1.1.2.6.26:](#page-23-5) Exchange 2007, Exchange 2010, and the initial release of Exchange 2013 don't support the **GroupingInformation** element. The **GroupingInformation** element was introduced in Microsoft Exchange Server 2013 Service Pack 1 (SP1).

<span id="page-48-20"></span>[<29> Section 2.2.4.1.1.2.6.27.1:](#page-23-6) The "LiveIdFba" value of the AuthenticationMethod attribute is not implemented in Exchange 2007, Exchange 2010, Exchange 2013, Exchange 2016, Exchange 2019, Office Outlook 2007, Outlook 2010, Outlook 2013, Outlook 2016, and Outlook 2019.

<span id="page-48-21"></span>[<30> Section 2.2.4.1.1.2.6.38:](#page-25-5) Exchange 2007, Exchange 2010, Office Outlook 2007, and Outlook 2010 do not support the **ServerExclusiveConnect** element.

<span id="page-49-0"></span>[<31> Section 2.2.4.1.1.2.6.41:](#page-25-6) Exchange 2007 and Exchange 2010 do not support the **EcpUrlextinstall** element. Office Outlook 2007 and Outlook 2010 ignore this element.

<span id="page-49-1"></span>[<32> Section 2.2.4.1.1.2.6.46:](#page-27-2) Exchange 2007 and Exchange 2010 do not support the "EXHTTP" value for the **Type** element. Office Outlook 2007 and Outlook 2010 ignore **Protocol** elements with a **Type** child element that has a value of "EXHTTP".

<span id="page-49-2"></span>[<33> Section 2.2.4.1.1.2.6.46:](#page-27-3) Exchange 2007, Exchange 2010, Exchange 2013, Exchange 2016, and Exchange 2019 do not support the "POP3" value for the **Type** element.

<span id="page-49-3"></span>[<34> Section 2.2.4.1.1.2.6.46:](#page-27-4) Exchange 2007, Exchange 2010, Exchange 2013, Exchange 2016, and Exchange 2019 do not support the "SMTP" value for the **Type** element.

<span id="page-49-4"></span>[<35> Section 2.2.4.1.1.2.6.46:](#page-27-5) Exchange 2007, Exchange 2010, Exchange 2013, Exchange 2016, and Exchange 2019 do not support the "IMAP" value for the **Type** element.

<span id="page-49-5"></span>[<36> Section 2.2.4.1.1.2.6.46:](#page-27-6) Exchange 2007, Exchange 2010, Exchange 2013, Exchange 2016, and Exchange 2019 do not support the "DAV" value for the **Type** element.

<span id="page-49-6"></span> $\langle 37 \rangle$  Section 2.2.4.1.1.2.7: Exchange 2007 and Exchange 2010 do not support the **PublicFolderInformation** element. Office Outlook 2007 and Outlook 2010 ignore the **PublicFolderInformation** element.

<span id="page-49-7"></span>[<38> Section 3.1.5.4:](#page-31-4) Office Outlook 2007 and Outlook 2010 ignore the **ServerExclusiveConnect**  element.

<span id="page-49-8"></span>[<39> Section 3.1.5.4:](#page-31-5) Office Outlook 2007 and Outlook 2010 ignore **Protocol** elements that contain a **Type** element with the "EXHTTP" value, and do not ignore **Protocol** elements that contain a **Type** element with the "EXPR" value in this case.

<span id="page-49-9"></span>[<40> Section 3.1.5.4:](#page-31-6) Office Outlook 2007 and Outlook 2010 ignore **Protocol** elements that contain a **Type** element with the "EXHTTP" value.

<span id="page-49-10"></span>[<41> Section 3.2.5:](#page-33-1) Exchange 2007, Exchange 2010, and the initial release of Exchange 2013 do not support processing of the **X-MapiHttpCapability** header. Exchange 2013 SP1, Exchange 2016, and Exchange 2019 support processing of the **X-MapiHttpCapability** header only when it is specifically enabled.

# <span id="page-50-0"></span>**8 Change Tracking**

This section identifies changes that were made to this document since the last release. Changes are classified as Major, Minor, or None.

The revision class **Major** means that the technical content in the document was significantly revised. Major changes affect protocol interoperability or implementation. Examples of major changes are:

- A document revision that incorporates changes to interoperability requirements.
- A document revision that captures changes to protocol functionality.

The revision class **Minor** means that the meaning of the technical content was clarified. Minor changes do not affect protocol interoperability or implementation. Examples of minor changes are updates to clarify ambiguity at the sentence, paragraph, or table level.

The revision class **None** means that no new technical changes were introduced. Minor editorial and formatting changes may have been made, but the relevant technical content is identical to the last released version.

The changes made to this document are listed in the following table. For more information, please contact [dochelp@microsoft.com.](mailto:dochelp@microsoft.com)

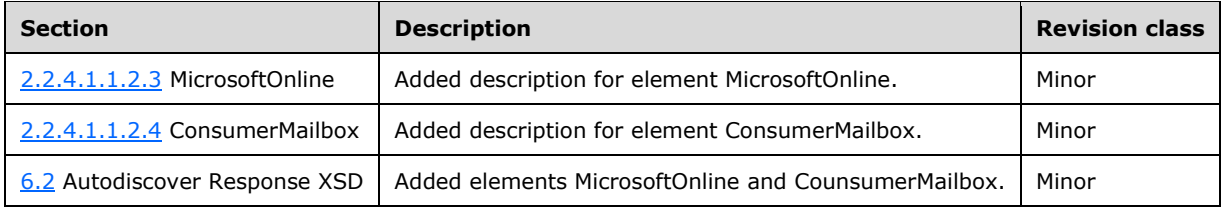

# <span id="page-51-0"></span>**9 Index**

#### **A**

Abstract data model [client](#page-30-2) 31 [server](#page-32-4) 33 [Applicability](#page-11-1) 12 [Autodiscover configuration example](#page-37-0) 38 [Autodiscover error response XSD](#page-44-0) 45 [Autodiscover redirect example](#page-36-1) 37 [Autodiscover redirect response XSD](#page-45-0) 46 [Autodiscover request example](#page-36-0) 37 Autodiscover [Request message](#page-13-0) 14 [Autodiscover request XSD](#page-41-1) 42 [Autodiscover Response message](#page-14-0) 15 [Autodiscover response XSD](#page-41-2) 42 [Autodiscover server errors example](#page-39-0) 40

# **C**

[Capability negotiation](#page-11-2) 12 [Change tracking](#page-50-0) 51 Client [abstract data model](#page-30-2) 31 [higher-layer triggered events](#page-30-5) 31 [initialization](#page-30-4) 31 [message processing](#page-30-6) 31 [other local events](#page-32-2) 33 [sequencing rules](#page-30-6) 31 [timer events](#page-32-1) 33 [timers](#page-30-3) 31

#### **D**

Data model - abstract [client](#page-30-2) 31 [server](#page-32-4) 33

#### **E**

Examples [Autodiscover configuration](#page-37-0) 38 [Autodiscover redirect](#page-36-1) 37 [Autodiscover request](#page-36-0) 37 [Autodiscover server errors](#page-39-0) 40 [MapiHttp response](#page-38-0) 39 [overview](#page-35-0) 36

#### **F**

Fields - [vendor-extensible](#page-11-3) 12

#### **G**

[Glossary](#page-6-1) 7

#### **H**

Higher-layer triggered events [client](#page-30-5) 31 [server](#page-32-7) 33 **[HTTP Headers message](#page-12-4) 13** 

*[MS-OXDSCLI] - v20200219 Autodiscover Publishing and Lookup Protocol Copyright © 2020 Microsoft Corporation Release: February 19, 2020*

#### **I**

Implementer - [security considerations](#page-40-1) 41 [Index of security parameters](#page-40-2) 41 [Informative references](#page-10-0) 11 Initialization [client](#page-30-4) 31 [server](#page-32-6) 33 [Introduction](#page-6-0) 7

#### **M**

[MapiHttp response example](#page-38-0) 39 Message processing [client](#page-30-6) 31 [server](#page-32-8) 33 Messages [Autodiscover Request](#page-13-0) 14 [Autodiscover Response](#page-14-0) 15 **[HTTP Headers](#page-12-4)** 13 [Namespaces](#page-12-3) 13 [transport](#page-12-1) 13

#### **N**

[Namespaces message](#page-12-3) 13 [Normative references](#page-9-1) 10

#### **O**

Other local events [client](#page-32-2) 33 [server](#page-34-1) 35 [Overview \(synopsis\)](#page-10-1) 11

#### **P**

Parameters - [security index](#page-40-2) 41 [Preconditions](#page-11-0) 12 [Prerequisites](#page-11-0) 12 [Product behavior](#page-47-0) 48

#### **R**

[References](#page-9-0) 10 [informative](#page-10-0) 11 [normative](#page-9-1) 10 [Relationship to other protocols](#page-10-2) 11

#### **S**

Security [implementer considerations](#page-40-1) 41 [parameter index](#page-40-2) 41 Sequencing rules [client](#page-30-6) 31 [server](#page-32-8) 33 Server [abstract data model](#page-32-4) 33 [higher-layer triggered events](#page-32-7) 33

```
 initialization 33
 message processing 33
other local events 35
 sequencing rules 33
 timer events 35
 timers 33
Standards assignments 12
```
# **T**

Timer events [client](#page-32-1) 33 [server](#page-34-0) 35 Timers [client](#page-30-3) 31 <u>[server](#page-32-5)</u> 33 [Tracking changes](#page-50-0) 51 [Transport](#page-12-1) 13 Triggered events - higher-layer [client](#page-30-5) 31 [server](#page-32-7) 33

# **V**

[Vendor-extensible fields](#page-11-3) 12 [Versioning](#page-11-2) 12

# **X**

[XML schema definitions](#page-41-0) 42 XSDs [Autodiscover error response](#page-44-0) 45 [Autodiscover redirect response](#page-45-0) 46 [Autodiscover request](#page-41-1) 42 [Autodiscover response](#page-41-2) 42 [overview](#page-41-0) 42